This form is effective beginning with the January 1 to June 30, 2017 accounting period (2017/1) If you are filing for a prior accounting period, contact the Licensing Division for the correct form.

**STATEMENT OF ACCOUNT** for Secondary Transmissions by

Cable Systems (Long Form)

General instructions are located in

the first tab of this workbook.

# SA3E Long Form

Return completed workbook by email to:

### coplicsoa@loc.gov

For additional information, contact the U.S. Copyright Office Licensing Division at: Tel: (202) 707-8150

| Α                    |                                                                                                    | COUNTING PERIOD COVERED BY THIS STATEMENT:                                                                                                    |                              |                                   |             |         |  |  |  |  |
|----------------------|----------------------------------------------------------------------------------------------------|----------------------------------------------------------------------------------------------------|------------------------------|-----------------------------------|-------------|---------|--|--|--|--|
|                      | AC                                                                                                    | 2018/02                                                                                                    |                              |                                   |             |         |  |  |  |  |
| Accounting<br>Period |                                                                                                    | 2018/02                                                                                                    |                              |                                   |             |         |  |  |  |  |
| В                    | Inst                                                                                                    | Instructions:                                                                                                    |                              |                                   |             |         |  |  |  |  |
| Owner                | Give the full legal name of the owner of the cable system. If the owner is a subsidiary of another corporation, give the full corpo rate title of the subsidiary, not that of the parent corporation                               |                                                                                                    |                              |                                   |             |         |  |  |  |  |
|                      | List any other name or names under which the owner conducts the business of the cable system<br>If there were different owners during the accounting period, only the owner on the last day of the accounting period should submin |                                                                                                    |                              |                                   |             |         |  |  |  |  |
|                      | a single statement of account and royalty fee payment covering the entire accounting period                                                                                                    |                                                                                                    |                              |                                   |             |         |  |  |  |  |
|                      |                                                                                                    |                                                                                                    |                              |                                   |             |         |  |  |  |  |
|                      | LE                                                                                                    | EGAL NAME OF OWNER/MAILING ADDRESS OF CABLE SYSTEM                                                                                                    |                              |                                   |             |         |  |  |  |  |
|                      |                                                                                                    | TDS Broadband Service, LLC<br>Baja Broadband                                                                                                    |                              |                                   |             |         |  |  |  |  |
|                      |                                                                                                    | Baja Broaubanu                                                                                                    |                              |                                   |             |         |  |  |  |  |
|                      |                                                                                                    |                                                                                                    |                              |                                   | 2668        | 720182  |  |  |  |  |
|                      |                                                                                                    |                                                                                                    |                              |                                   | 26687       | 2018/02 |  |  |  |  |
|                      |                                                                                                    |                                                                                                    |                              |                                   |             |         |  |  |  |  |
|                      |                                                                                                    | 525 Junction Rd                                                                                                    |                              |                                   |             |         |  |  |  |  |
|                      |                                                                                                    | Madison, WI 53717-2152                                                                                                    |                              |                                   |             |         |  |  |  |  |
| С                    |                                                                                                    | <b>STRUCTIONS:</b> In line 1, give any business or trade names used to                                                                                                    |                              |                                   |             |         |  |  |  |  |
| System               | nai                                                                                                    | nes already appear in space B. In line 2, give the mailing address o                                                                                                    | i the system, ii dine        |                                   |             | D.      |  |  |  |  |
| System               | 1                                                                                                    | IDENTIFICATION OF CABLE STSTEM.                                                                                                    |                              |                                   |             |         |  |  |  |  |
|                      |                                                                                                    | MAILING ADDRESS OF CABLE SYSTEM:                                                                                                    |                              |                                   |             |         |  |  |  |  |
|                      | 2                                                                                                    | (Number, street, rural route, apartment, or suite number)                                                                                                    |                              |                                   |             |         |  |  |  |  |
|                      | 2                                                                                                    | (Winder, succet, furth foure, apartment, or suite number)                                                                                                    |                              |                                   |             |         |  |  |  |  |
|                      |                                                                                                    | (City, town, state, zip code)                                                                                                    |                              |                                   |             |         |  |  |  |  |
| D                    | Ins                                                                                                    | tructions: For complete space D instructions, see page 1b. Identify                                                                                                    | only the frst comm           | unity served below and rel        | ist on page | e 1b    |  |  |  |  |
| Area                 | with                                                                                                    | n all communities.                                                                                                    | 1                            |                                   |             |         |  |  |  |  |
| Served               |                                                                                                    | CITY OR TOWN                                                                                                    | STATE                        |                                   |             |         |  |  |  |  |
| First<br>Community   |                                                                                                    | Alamagordo                                                                                                    | NM                           |                                   |             |         |  |  |  |  |
|                      | Below is a sample for reporting communities if you report multiple channel line-ups in Space G.           CITY OR TOWN (SAMPLE)         STATE         CH LINE UP         SUB GRP#                                                  |                                                                                                    |                              |                                   |             |         |  |  |  |  |
|                      | Ald                                                                                                    |                                                                                                    | MD                           | A                                 |             | 1       |  |  |  |  |
| Sample               | Alli                                                                                                    | ance                                                                                                    | В                            |                                   | 2           |         |  |  |  |  |
|                      | Gei                                                                                                    | ing                                                                                                    | MD                           | В                                 |             | 3       |  |  |  |  |
| Privacy Act Notice   | : Sec                                                                                                    | tion 111 of title 17 of the United States Code authorizes the Copyright Offce to collec                                                                                               | t the personally identifying | ng information (PII) requested on | th          |         |  |  |  |  |
| form in order to pro | cess y                                                                                                    | your statement of account. PII is any personal information that can be used to identify                                                                                               | or trace an individual, s    | such as name, address and teleph  | one         |         |  |  |  |  |
|                      | -                                                                                                    | I, you are agreeing to the routine use of it to establish and maintain a public record,<br>for the public. The effect of not providing the PII requested is that it may delay process |                              |                                   |             |         |  |  |  |  |
|                      |                                                                                                    | ements of account, and it may affect the legal sufficiency of the fling, a determination                                                                                              |                              | •                                 |             |         |  |  |  |  |

FOR COPYRIGHT OFFICE USE ONLY

\$

AMOUNT

ALLOCATION NUMBER

DATE RECEIVED

2/21/2019

| FORM | SA3E. | PAGE | 1b. |
|------|-------|------|-----|
|------|-------|------|-----|

E

| ORM SA3E. PAGE 1b.                                                                                                    |                   |                                        | 0)/07EM ID# | I                      |  |  |  |  |
|----------------------------------------------------------------------------------------------------|-------------------|----------------------------------------|-------------|------------------------|--|--|--|--|
| LEGAL NAME OF OWNER OF CABLE SYSTEM:                                                                                                    |                   |                                        | SYSTEM ID#  |                        |  |  |  |  |
| TDS Broadband Service, LLC                                                                                                    |                   |                                        | 26687       |                        |  |  |  |  |
| <b>Instructions:</b> List each separate community served by the cable system. A "community in FCC rules: "a separate and distinct community or municipal entity (including unincorporates and including single, discrete unincorporated areas." 47 C.F.R. §76.5(dd). The frs of system identification hereafter known as the "first community." Please use it as the first                                                                                                    | orated communitie | es within unincorp you list will serve | orated      | D<br>Area<br>Served    |  |  |  |  |
| <b>Note:</b> Entities and properties such as hotels, apartments, condominiums, or mobile home parks should be reported in parentheses below the identified city or town.                                                                                                    |                   |                                        |             |                        |  |  |  |  |
| If all communities receive the same complement of television broadcast stations (i.e., one channel line-up for all), then either associate all communities with the channel line-up "A" in the appropriate column below or leave the column blank. If you report any stations on a partially distant or partially permitted basis in the DSE Schedule, associate each relevant community with a subscriber group, designated by a number (based on your reporting from Part 9). |                   |                                        |             |                        |  |  |  |  |
| When reporting the carriage of television broadcast stations on a community-by-community basis, associate each community with a channel line-up designated by an alpha-letter(s) (based on your Space G reporting) and a subscriber group designated by a number (based on your reporting from Part 9 of the DSE Schedule) in the appropriate columns below.                                                                                                    |                   |                                        |             |                        |  |  |  |  |
| CITY OR TOWN                                                                                                    | STATE             | CH LINE UP                             | SUB GRP#    |                        |  |  |  |  |
| Alamagordo                                                                                                    | NM                |                                        |             | First                  |  |  |  |  |
| Alamagordo<br>Holloman Air Force Base                                                                                                    | NM                |                                        |             | Community              |  |  |  |  |
| Otero County                                                                                                    | NM                |                                        |             |                        |  |  |  |  |
| Tularosa                                                                                                    | NM                |                                        |             |                        |  |  |  |  |
| La Luz                                                                                                    | NM                |                                        |             |                        |  |  |  |  |
|                                                                                                    |                   |                                        |             | See instructions for   |  |  |  |  |
|                                                                                                    |                   |                                        |             | additional information |  |  |  |  |
|                                                                                                    |                   |                                        |             | on alphabetization.    |  |  |  |  |
|                                                                                                    |                   |                                        |             |                        |  |  |  |  |
|                                                                                                    |                   |                                        |             |                        |  |  |  |  |
|                                                                                                    |                   |                                        |             |                        |  |  |  |  |
|                                                                                                    |                   |                                        |             | Add rows as necessary. |  |  |  |  |
|                                                                                                    |                   |                                        |             |                        |  |  |  |  |
|                                                                                                    |                   |                                        |             |                        |  |  |  |  |
|                                                                                                    |                   |                                        |             |                        |  |  |  |  |
|                                                                                                    |                   |                                        |             |                        |  |  |  |  |
|                                                                                                    |                   |                                        |             |                        |  |  |  |  |
|                                                                                                    |                   |                                        |             |                        |  |  |  |  |
|                                                                                                    |                   |                                        |             |                        |  |  |  |  |
|                                                                                                    |                   |                                        |             |                        |  |  |  |  |
|                                                                                                    |                   |                                        |             |                        |  |  |  |  |
|                                                                                                    |                   |                                        |             |                        |  |  |  |  |
|                                                                                                    |                   |                                        |             |                        |  |  |  |  |
|                                                                                                    |                   |                                        |             |                        |  |  |  |  |
|                                                                                                    |                   |                                        |             |                        |  |  |  |  |
|                                                                                                    |                   |                                        |             |                        |  |  |  |  |
|                                                                                                    |                   |                                        |             |                        |  |  |  |  |
|                                                                                                    |                   |                                        |             |                        |  |  |  |  |
|                                                                                                    |                   |                                        |             |                        |  |  |  |  |
|                                                                                                    |                   |                                        |             |                        |  |  |  |  |
|                                                                                                    |                   |                                        |             |                        |  |  |  |  |
|                                                                                                    |                   |                                        |             |                        |  |  |  |  |
|                                                                                                    |                   |                                        |             |                        |  |  |  |  |
|                                                                                                    |                   |                                        |             |                        |  |  |  |  |
|                                                                                                    |                   |                                        |             |                        |  |  |  |  |
|                                                                                                    |                   |                                        |             |                        |  |  |  |  |
|                                                                                                    |                   | [                                      |             |                        |  |  |  |  |
|                                                                                                    |                   |                                        |             |                        |  |  |  |  |
|                                                                                                    |                   |                                        |             |                        |  |  |  |  |
|                                                                                                    |                   |                                        |             |                        |  |  |  |  |
|                                                                                                    |                   |                                        |             |                        |  |  |  |  |
|                                                                                                    |                   |                                        |             |                        |  |  |  |  |
|                                                                                                    |                   | L                                      |             | •                      |  |  |  |  |

|  | <br> |  |
|--|------|--|
|  |      |  |
|  |      |  |

|                                                       |                                                                                                    |                                                                                                    |                                                                                                    |                                                                                                    |                                                                       |                                                                                                    |                                                                                                    |                                                                                                |                                                                                                   |                                                                                              | M SA3E. PAG |  |
|-------------------------------------------------------|----------------------------------------------------------------------------------------------------|----------------------------------------------------------------------------------------------------|----------------------------------------------------------------------------------------------------|----------------------------------------------------------------------------------------------------|-----------------------------------------------------------------------|----------------------------------------------------------------------------------------------------|----------------------------------------------------------------------------------------------------|------------------------------------------------------------------------------------------------|---------------------------------------------------------------------------------------------------|----------------------------------------------------------------------------------------------|-------------|--|
| Name                                                  | LEGAL NAME OF OWNER OF CABL                                                                                                    | E SYSTEM:                                                                                                    |                                                                                                    |                                                                                                    |                                                                       |                                                                                                    |                                                                                                    |                                                                                                |                                                                                                   | S                                                                                            | YSTEM I     |  |
| Name                                                  | TDS Broadband Service                                                                                                    | e, LLC                                                                                                    |                                                                                                    |                                                                                                    |                                                                       |                                                                                                    |                                                                                                    |                                                                                                |                                                                                                   |                                                                                              | 266         |  |
|                                                       |                                                                                                    |                                                                                                    |                                                                                                    |                                                                                                    |                                                                       |                                                                                                    |                                                                                                    |                                                                                                |                                                                                                   |                                                                                              |             |  |
| E                                                     | SECONDARY TRANSMISSION SERVICE: SUBSCRIBERS AND RATES<br>In General: The information in space E should cover all categories of secondary transmission service of the cable                                                                                                    |                                                                                                    |                                                                                                    |                                                                                                    |                                                                       |                                                                                                    |                                                                                                    |                                                                                                |                                                                                                   |                                                                                              |             |  |
|                                                       | system, that is, the retransmission of television and radio broadcasts by your system to subscribers. Give information                                                                                                    |                                                                                                    |                                                                                                    |                                                                                                    |                                                                       |                                                                                                    |                                                                                                    |                                                                                                |                                                                                                   |                                                                                              |             |  |
| Secondary                                             | about other services (including pay cable) in space F, not here. All the facts you state must be those existing on the                                                                                                    |                                                                                                    |                                                                                                    |                                                                                                    |                                                                       |                                                                                                    |                                                                                                    |                                                                                                |                                                                                                   |                                                                                              |             |  |
| Transmission                                          | last day of the accounting period (June 30 or December 31, as the case may be).                                                                                                    |                                                                                                    |                                                                                                    |                                                                                                    |                                                                       |                                                                                                    |                                                                                                    |                                                                                                |                                                                                                   |                                                                                              |             |  |
| Service: Sub-                                         | Number of Subscribers: Both blocks in space E call for the number of subscribers to the cable system, broken                                                                                                    |                                                                                                    |                                                                                                    |                                                                                                    |                                                                       |                                                                                                    |                                                                                                    |                                                                                                |                                                                                                   |                                                                                              |             |  |
| scribers and<br>Rates                                 | nd down by categories of secondary transmission service. In general, you can compute the number of subscribers in each category by counting the number of billings in that category (the number of persons or organizations charged separately for the particular service at the rate indicated—not the number of sets receiving service).                                                                                                    |                                                                                                    |                                                                                                    |                                                                                                    |                                                                       |                                                                                                    |                                                                                                    |                                                                                                |                                                                                                   |                                                                                              |             |  |
| Nates                                                 |                                                                                                    |                                                                                                    |                                                                                                    |                                                                                                    |                                                                       |                                                                                                    |                                                                                                    |                                                                                                |                                                                                                   |                                                                                              |             |  |
|                                                       | <b>Rate:</b> Give the standard rate charged for each category of service. Include both the amount of the charge and the unit in which it is generally billed. (Example: "\$20/mth"). Summarize any standard rate variations within a particular rate                                                                                                    |                                                                                                    |                                                                                                    |                                                                                                    |                                                                       |                                                                                                    |                                                                                                    |                                                                                                |                                                                                                   |                                                                                              |             |  |
|                                                       |                                                                                                    |                                                                                                    |                                                                                                    |                                                                                                    |                                                                       |                                                                                                    |                                                                                                    |                                                                                                |                                                                                                   |                                                                                              |             |  |
|                                                       | category, but do not include disc                                                                                                    |                                                                                                    |                                                                                                    |                                                                                                    |                                                                       | ,                                                                                                  |                                                                                                    |                                                                                                |                                                                                                   |                                                                                              |             |  |
|                                                       | Block 1: In the left-hand block                                                                                                    |                                                                                                    |                                                                                                    |                                                                                                    |                                                                       |                                                                                                    |                                                                                                    |                                                                                                |                                                                                                   |                                                                                              |             |  |
|                                                       | systems most commonly provide that applies to your system. Not                                                                                                    |                                                                                                    |                                                                                                    |                                                                                                    |                                                                       |                                                                                                    |                                                                                                    |                                                                                                |                                                                                                   |                                                                                              |             |  |
|                                                       | categories, that person or entity                                                                                                    |                                                                                                    |                                                                                                    | -                                                                                                    |                                                                       |                                                                                                    | -                                                                                                    |                                                                                                |                                                                                                   |                                                                                              |             |  |
|                                                       | subscriber who pays extra for ca                                                                                                    |                                                                                                    |                                                                                                    |                                                                                                    |                                                                       |                                                                                                    |                                                                                                    |                                                                                                |                                                                                                   |                                                                                              |             |  |
|                                                       | first set" and would be counted o                                                                                                    |                                                                                                    |                                                                                                    |                                                                                                    |                                                                       |                                                                                                    |                                                                                                    |                                                                                                |                                                                                                   |                                                                                              |             |  |
|                                                       | Block 2: If your cable system                                                                                                    |                                                                                                    |                                                                                                    |                                                                                                    |                                                                       |                                                                                                    |                                                                                                    |                                                                                                |                                                                                                   |                                                                                              |             |  |
|                                                       | printed in block 1 (for example, tiers of services that include one or more secondary transmissions), list them, together with the number of subscribers and rates, in the right-hand block. A two- or three-word description of the service is                                                                                                    |                                                                                                    |                                                                                                    |                                                                                                    |                                                                       |                                                                                                    |                                                                                                    |                                                                                                |                                                                                                   |                                                                                              |             |  |
|                                                       | sufficient.                                                                                                    | ind rates, in the                                                                                                    | e ngnt-r                                                                                                    | IATIU DIOCK. A U                                                                                                    | w0-                                                                   | orune                                                                                              | e-word                                                                                                    | descript                                                                                       | ion of the                                                                                        | Service is                                                                                   |             |  |
|                                                       |                                                                                                    | DCK 1                                                                                                    |                                                                                                    |                                                                                                    |                                                                       |                                                                                                    |                                                                                                    |                                                                                                | BLOO                                                                                              | CK 2                                                                                         |             |  |
|                                                       |                                                                                                    | NO. OF                                                                                                    |                                                                                                    |                                                                                                    |                                                                       |                                                                                                    |                                                                                                    |                                                                                                |                                                                                                   | NO. OF                                                                                       |             |  |
|                                                       | CATEGORY OF SERVICE                                                                                                    | SUBSCRIB                                                                                                    | ERS                                                                                                    | RATE                                                                                                    |                                                                       | CAT                                                                                                | EGORY                                                                                                    | OF SE                                                                                          | RVICE                                                                                             | SUBSCRIBERS                                                                                  | RATE        |  |
|                                                       | Residential:                                                                                                    |                                                                                                    |                                                                                                    |                                                                                                    |                                                                       |                                                                                                    |                                                                                                    |                                                                                                |                                                                                                   |                                                                                              |             |  |
|                                                       | <ul> <li>Service to first set</li> </ul>                                                                                                    |                                                                                                    | 2,553                                                                                                    | \$ 39.70                                                                                                    |                                                                       |                                                                                                    |                                                                                                    |                                                                                                |                                                                                                   |                                                                                              |             |  |
|                                                       | <ul> <li>Service to additional set(s)</li> </ul>                                                                                                    |                                                                                                    |                                                                                                    |                                                                                                    |                                                                       |                                                                                                    |                                                                                                    |                                                                                                |                                                                                                   |                                                                                              |             |  |
|                                                       | • FM radio (if separate rate)                                                                                                    |                                                                                                    | 474                                                                                                    |                                                                                                    |                                                                       |                                                                                                    |                                                                                                    |                                                                                                |                                                                                                   |                                                                                              |             |  |
|                                                       | Motel, hotel                                                                                                    |                                                                                                    | 174 5.99-14.69                                                                                                    |                                                                                                    |                                                                       |                                                                                                    |                                                                                                    |                                                                                                |                                                                                                   |                                                                                              |             |  |
|                                                       | Commercial                                                                                                    |                                                                                                    |                                                                                                    |                                                                                                    |                                                                       |                                                                                                    |                                                                                                    |                                                                                                |                                                                                                   |                                                                                              |             |  |
|                                                       | Converter                                                                                                    |                                                                                                    |                                                                                                    |                                                                                                    |                                                                       |                                                                                                    |                                                                                                    |                                                                                                |                                                                                                   |                                                                                              |             |  |
|                                                       | Residential                                                                                                    |                                                                                                    | 1,245                                                                                                    | 3.50-17.00                                                                                                    |                                                                       |                                                                                                    |                                                                                                    |                                                                                                |                                                                                                   |                                                                                              |             |  |
|                                                       | Non-residential                                                                                                    |                                                                                                    |                                                                                                    |                                                                                                    |                                                                       |                                                                                                    |                                                                                                    |                                                                                                |                                                                                                   |                                                                                              |             |  |
|                                                       | SERVICES OTHER THAN SEC                                                                                                    | ONDARY TRA                                                                                                    | NSMIS                                                                                                    |                                                                                                    |                                                                       |                                                                                                    |                                                                                                    |                                                                                                |                                                                                                   |                                                                                              |             |  |
|                                                       |                                                                                                    |                                                                                                    |                                                                                                    |                                                                                                    |                                                                       |                                                                                                    |                                                                                                    |                                                                                                |                                                                                                   |                                                                                              |             |  |
| E                                                     | In General: Space F calls for rat                                                                                                    |                                                                                                    | per) info                                                                                                    |                                                                                                    |                                                                       | ect to a                                                                                           | ll your c                                                                                                    | able sys                                                                                       | stem's ser                                                                                        | vices that were                                                                              |             |  |
| F                                                     | In General: Space F calls for ration not covered in space E, that is, t                                                                                                    | te (not subscrit<br>hose services                                                                                                    | that are                                                                                                    | ormation with re<br>not offered in                                                                                                    | espe<br>corr                                                          | nbinatio                                                                                           | on with a                                                                                                    | any seco                                                                                       | ondary trai                                                                                       | nsmission                                                                                    |             |  |
| •                                                     | In General: Space F calls for ration not covered in space E, that is, t service for a single fee. There are                                                                                                    | te (not subscrib<br>hose services<br>re two exceptio                                                                                                    | that are<br>ns: you                                                                                                    | ormation with re<br>e not offered in<br>I do not need to                                                                                                    | espe<br>com<br>o giv                                                  | nbinatio<br>ve rate                                                                                | on with a informa                                                                                                    | any seco<br>tion con                                                                           | ondary trai<br>cerning (1                                                                         | nsmission<br>) services                                                                      |             |  |
| -<br>Services                                         | In General: Space F calls for rat<br>not covered in space E, that is, t<br>service for a single fee. There ar<br>furnished at cost or (2) services                                                                                                    | te (not subscrit<br>hose services<br>te two exceptio<br>or facilities furr                                                                                                    | that are<br>ns: you<br>nished t                                                                                                    | ormation with re<br>ont offered in<br>do not need to<br>o nonsubscribe                                                                                                    | espe<br>corr<br>o giv<br>ers.                                         | nbinatio<br>ve rate<br>Rate ir                                                                     | on with a<br>informa<br>iformati                                                                                                    | any seco<br>tion con<br>on shou                                                                | ondary trai<br>cerning (1<br>ld include                                                           | nsmission<br>) services<br>both the                                                          |             |  |
| Services<br>Other Than                                | In General: Space F calls for rat<br>not covered in space E, that is, t<br>service for a single fee. There ar<br>furnished at cost or (2) services<br>amount of the charge and the ur                                                                                                    | te (not subscrit<br>hose services<br>te two exceptio<br>or facilities furr<br>hit in which it is                                                                                                    | that are<br>ns: you<br>nished t                                                                                                    | ormation with re<br>ont offered in<br>do not need to<br>o nonsubscribe                                                                                                    | espe<br>corr<br>o giv<br>ers.                                         | nbinatio<br>ve rate<br>Rate ir                                                                     | on with a<br>informa<br>iformati                                                                                                    | any seco<br>tion con<br>on shou                                                                | ondary trai<br>cerning (1<br>ld include                                                           | nsmission<br>) services<br>both the                                                          |             |  |
| Services<br>Other Than<br>Secondary                   | In General: Space F calls for rat<br>not covered in space E, that is, t<br>service for a single fee. There ar<br>furnished at cost or (2) services                                                                                                    | te (not subscrit<br>hose services<br>re two exceptio<br>or facilities furr<br>hit in which it is<br>rate column.                                                                                                    | that are<br>ns: you<br>nished t<br>usually                                                                                                    | ormation with re<br>onot offered in<br>o do not need to<br>o nonsubscribe<br>billed. If any ra                                                                                                    | espe<br>corr<br>o giv<br>ers.<br>ates                                 | nbinatio<br>ve rate<br>Rate ir<br>are ch                                                           | on with a<br>informa<br>iformati<br>arged o                                                                                                    | any seco<br>tion con<br>on shou<br>on a vari                                                   | ondary tran<br>cerning (1<br>ld include<br>able per-p                                             | nsmission<br>) services<br>both the                                                          |             |  |
| Services<br>Other Than<br>Secondary                   | In General: Space F calls for rai<br>not covered in space E, that is, t<br>service for a single fee. There ar<br>furnished at cost or (2) services<br>amount of the charge and the ur<br>enter only the letters "PP" in the<br>Block 1: Give the standard rat<br>Block 2: List any services that                                                                                                    | te (not subscrit<br>hose services<br>te two exceptio<br>or facilities furr<br>hit in which it is<br>rate column.<br>te charged by t<br>syour cable syst                                                                | that are<br>ns: you<br>hished t<br>usually<br>he cabl<br>stem fu                                                                                                    | ormation with re-<br>e not offered in<br>do not need to<br>o nonsubscribe<br>billed. If any ra<br>le system for ea<br>rnished or offer                                                                                                    | espe<br>com<br>o giv<br>ers.<br>ates<br>ach<br>red (                  | nbinatio<br>ve rate<br>Rate in<br>are ch<br>of the a<br>during                                     | on with a<br>informati<br>arged o<br>applicat                                                                                                    | any seco<br>tion con<br>on shou<br>on a vari<br>ole servi<br>ounting                           | ondary trai<br>cerning (1<br>ld include<br>able per-p<br>ces listed.<br>period tha                | nsmission<br>) services<br>both the<br>rogram basis,<br>t were not                           |             |  |
| Services<br>Other Than<br>Secondary<br>Transmissions: | In General: Space F calls for rai<br>not covered in space E, that is, t<br>service for a single fee. There ar<br>furnished at cost or (2) services<br>amount of the charge and the ur<br>enter only the letters "PP" in the<br>Block 1: Give the standard rat<br>Block 2: List any services that<br>listed in block 1 and for which a                                                                                                    | te (not subscrit<br>hose services<br>te two exceptio<br>or facilities furr<br>hit in which it is<br>rate column.<br>te charged by t<br>sour cable syst<br>separate charg                                               | that are<br>ns: you<br>hished t<br>usually<br>he cabl<br>stem ful<br>je was i                                                                                                    | ormation with re-<br>e not offered in<br>do not need to<br>o nonsubscribe<br>/ billed. If any ra<br>le system for ea<br>rnished or offer<br>made or establ                                                                                                    | espe<br>com<br>o giv<br>ers.<br>ates<br>ach<br>red (                  | nbinatio<br>ve rate<br>Rate in<br>are ch<br>of the a<br>during                                     | on with a<br>informati<br>arged o<br>applicat                                                                                                    | any seco<br>tion con<br>on shou<br>on a vari<br>ole servi<br>ounting                           | ondary trai<br>cerning (1<br>ld include<br>able per-p<br>ces listed.<br>period tha                | nsmission<br>) services<br>both the<br>rogram basis,<br>t were not                           |             |  |
| Services<br>Other Than<br>Secondary<br>Transmissions: | In General: Space F calls for rai<br>not covered in space E, that is, t<br>service for a single fee. There ar<br>furnished at cost or (2) services<br>amount of the charge and the ur<br>enter only the letters "PP" in the<br>Block 1: Give the standard rat<br>Block 2: List any services that                                                                                                    | te (not subscrit<br>hose services<br>te two exceptio<br>or facilities furr<br>hit in which it is<br>rate column.<br>te charged by t<br>sour cable syst<br>separate charg                                               | that are<br>ns: you<br>hished t<br>usually<br>he cabl<br>stem ful<br>je was i                                                                                                    | ormation with re-<br>e not offered in<br>do not need to<br>o nonsubscribe<br>/ billed. If any ra<br>le system for ea<br>rnished or offer<br>made or establ                                                                                                    | espe<br>com<br>o giv<br>ers.<br>ates<br>ach<br>red (                  | nbinatio<br>ve rate<br>Rate in<br>are ch<br>of the a<br>during                                     | on with a<br>informati<br>arged o<br>applicat                                                                                                    | any seco<br>tion con<br>on shou<br>on a vari<br>ole servi<br>ounting                           | ondary trai<br>cerning (1<br>ld include<br>able per-p<br>ces listed.<br>period tha                | nsmission<br>) services<br>both the<br>rogram basis,<br>t were not                           |             |  |
| Services<br>Other Than<br>Secondary<br>Transmissions: | In General: Space F calls for rai<br>not covered in space E, that is, t<br>service for a single fee. There ar<br>furnished at cost or (2) services<br>amount of the charge and the ur<br>enter only the letters "PP" in the<br>Block 1: Give the standard rat<br>Block 2: List any services that<br>listed in block 1 and for which a<br>brief (two- or three-word) descrip                                                                                                    | te (not subscrit<br>hose services i<br>e two exceptio<br>or facilities furr<br>hit in which it is<br>rate column.<br>te charged by t<br>support cable system<br>separate charge<br>btion and includ<br>BLOO            | that are<br>ns: you<br>hished t<br>usually<br>he cabl<br>stem fun<br>je was n<br>de the ra<br>CK 1                                                                                               | ormation with re-<br>e not offered in<br>do not need to<br>o nonsubscribe<br>v billed. If any ra-<br>le system for ea<br>rnished or offer<br>made or establ<br>ate for each.                                                                                                    | espe<br>corr<br>o giv<br>ers.<br>ates<br>ach<br>red o<br>lishe        | nbination<br>re rate<br>Rate ir<br>are ch<br>of the a<br>during<br>ed. List                        | on with a<br>informati<br>arged o<br>applicat<br>the acco<br>these o                                                                                                    | any seco<br>tion con<br>on shou<br>on a vari<br>ole servi-<br>ounting<br>ther ser              | ondary trai<br>cerning (1<br>ld include<br>able per-p<br>ces listed.<br>period tha<br>vices in th | nsmission<br>) services<br>both the<br>rogram basis,<br>t were not<br>e form of a<br>BLOCK 2 |             |  |
| Services<br>Other Than<br>Secondary<br>Transmissions: | In General: Space F calls for rai<br>not covered in space E, that is, t<br>service for a single fee. There ar<br>furnished at cost or (2) services<br>amount of the charge and the ur<br>enter only the letters "PP" in the<br>Block 1: Give the standard rat<br>Block 2: List any services that<br>listed in block 1 and for which a<br>brief (two- or three-word) descrip<br>CATEGORY OF SERVICE                                                                                                    | te (not subscrit<br>hose services<br>e two exceptio<br>or facilities furr<br>hit in which it is<br>rate column.<br>te charged by t<br>support cable system<br>separate charge<br>btion and includ                      | that are<br>ns: you<br>nished t<br>usually<br>he cabl<br>stem ful<br>le was n<br>le the ra<br>CK 1<br>CATEC                                                                                      | ormation with re-<br>e not offered in<br>do not need to<br>o nonsubscribe<br>billed. If any ra-<br>le system for ea<br>rnished or offer<br>made or establ<br>ate for each.                                                                                                    | espe<br>com<br>o giv<br>ers.<br>ates<br>ach<br>red o<br>lishe         | hbinatic<br>re rate<br>Rate ir<br>are ch<br>of the a<br>during<br>ed. List                         | on with a<br>informati<br>arged o<br>applicat<br>the acco<br>these o                                                                                                    | any seco<br>tion con<br>on shou<br>on a vari<br>ole servi<br>ounting                           | ondary trai<br>cerning (1<br>ld include<br>able per-p<br>ces listed.<br>period tha<br>vices in th | nsmission<br>) services<br>both the<br>rogram basis,<br>t were not<br>e form of a            | RATE        |  |
| Services<br>Other Than<br>Secondary<br>Transmissions: | In General: Space F calls for rai<br>not covered in space E, that is, t<br>service for a single fee. There ar<br>furnished at cost or (2) services<br>amount of the charge and the ur<br>enter only the letters "PP" in the<br>Block 1: Give the standard rat<br>Block 2: List any services that<br>listed in block 1 and for which a<br>brief (two- or three-word) descrip<br>CATEGORY OF SERVICE<br>Continuing Services:                                                                                                    | te (not subscrit<br>hose services<br>te two exceptio<br>or facilities furr<br>hit in which it is<br>rate column.<br>te charged by t<br>your cable sys<br>separate charg<br>otion and includ<br>BLOO<br>RATE            | that are<br>ns: you<br>nished t<br>usually<br>he cabl<br>stem ful<br>je was i<br>de the ra<br>CK 1<br>CATEC<br>Install                                                                           | ormation with re-<br>e not offered in<br>do not need to<br>o nonsubscribe<br>v billed. If any ra-<br>le system for ea<br>rnished or offer<br>made or establ<br>ate for each.<br>GORY OF SER<br>ation: Non-res                                                                                                    | espe<br>com<br>o giv<br>ers.<br>ates<br>ach<br>red o<br>lishe         | hbinatic<br>re rate<br>Rate ir<br>are ch<br>of the a<br>during<br>ed. List                         | on with a<br>informati<br>arged o<br>applicat<br>the acco<br>these o                                                                                                    | any seco<br>tion con<br>on shou<br>on a vari<br>ole servi-<br>ounting<br>ther ser              | ondary trai<br>cerning (1<br>ld include<br>able per-p<br>ces listed.<br>period tha<br>vices in th | nsmission<br>) services<br>both the<br>rogram basis,<br>t were not<br>e form of a<br>BLOCK 2 | RATE        |  |
| Services<br>Other Than<br>Secondary<br>Transmissions: | In General: Space F calls for rai<br>not covered in space E, that is, t<br>service for a single fee. There ar<br>furnished at cost or (2) services<br>amount of the charge and the ur<br>enter only the letters "PP" in the<br>Block 1: Give the standard rat<br>Block 2: List any services that<br>listed in block 1 and for which a<br>brief (two- or three-word) descrip<br>CATEGORY OF SERVICE<br>Continuing Services:<br>• Pay cable                                                                                                    | te (not subscrit<br>hose services i<br>e two exceptio<br>or facilities furr<br>hit in which it is<br>rate column.<br>te charged by t<br>support cable system<br>separate charge<br>btion and includ<br>BLOO            | that are<br>ns: you<br>nished t<br>usually<br>he cabl<br>stem fut<br>ie was n<br>de the ra<br>CK 1<br>CATEC<br>Install<br>• Mo                                                                   | ormation with re-<br>e not offered in<br>do not need to<br>o nonsubscribe<br>v billed. If any ra-<br>le system for ea<br>rnished or offer<br>made or establ<br>ate for each.<br>GORY OF SER<br>ation: Non-res-                                                                                                    | espe<br>com<br>o giv<br>ers.<br>ates<br>ach<br>red o<br>lishe         | hbinatic<br>re rate<br>Rate ir<br>are ch<br>of the a<br>during<br>ed. List                         | on with a<br>informati<br>arged o<br>applicat<br>the acco<br>these o                                                                                                    | any seco<br>tion con<br>on shou<br>on a vari<br>ole servi-<br>ounting<br>ther ser              | ondary trai<br>cerning (1<br>ld include<br>able per-p<br>ces listed.<br>period tha<br>vices in th | nsmission<br>) services<br>both the<br>rogram basis,<br>t were not<br>e form of a<br>BLOCK 2 | RATE        |  |
| Services<br>Other Than<br>Secondary<br>Transmissions: | In General: Space F calls for rai<br>not covered in space E, that is, t<br>service for a single fee. There ar<br>furnished at cost or (2) services<br>amount of the charge and the ur<br>enter only the letters "PP" in the<br>Block 1: Give the standard rat<br>Block 2: List any services that<br>listed in block 1 and for which a<br>brief (two- or three-word) descrip<br>CATEGORY OF SERVICE<br>Continuing Services:<br>• Pay cable<br>• Pay cable—add'l channel                                                                                                    | te (not subscrit<br>hose services<br>te two exceptio<br>or facilities furr<br>hit in which it is<br>rate column.<br>te charged by t<br>your cable sys<br>separate charg<br>otion and includ<br>BLOO<br>RATE            | that are<br>ns: you<br>hished t<br>usually<br>he cabl<br>stem ful<br>je was i<br>de the ra<br>CK 1<br>CATEC<br>Install<br>• Mo<br>• Co                                                           | ormation with re-<br>e not offered in<br>do not need to<br>o nonsubscribe<br>v billed. If any ra-<br>le system for ea<br>rnished or offer<br>made or establ<br>ate for each.<br>GORY OF SER<br>ation: Non-res-<br>otel, hotel<br>mmercial                                                                                                    | espe<br>com<br>o giv<br>ers.<br>ates<br>ach<br>red o<br>lishe         | hbinatic<br>re rate<br>Rate ir<br>are ch<br>of the a<br>during<br>ed. List                         | on with a<br>informati<br>arged o<br>applicat<br>the acco<br>these o                                                                                                    | any seco<br>tion con<br>on shou<br>on a vari<br>ole servi-<br>ounting<br>ther ser              | ondary trai<br>cerning (1<br>ld include<br>able per-p<br>ces listed.<br>period tha<br>vices in th | nsmission<br>) services<br>both the<br>rogram basis,<br>t were not<br>e form of a<br>BLOCK 2 | RATE        |  |
| Services<br>Other Than<br>Secondary<br>Transmissions: | In General: Space F calls for rai<br>not covered in space E, that is, t<br>service for a single fee. There ar<br>furnished at cost or (2) services<br>amount of the charge and the ur<br>enter only the letters "PP" in the<br>Block 1: Give the standard rat<br>Block 2: List any services that<br>listed in block 1 and for which a s<br>brief (two- or three-word) descrip<br>CATEGORY OF SERVICE<br>Continuing Services:<br>• Pay cable<br>• Pay cable—add'l channel<br>• Fire protection                                                                                                    | te (not subscrit<br>hose services<br>te two exceptio<br>or facilities furr<br>hit in which it is<br>rate column.<br>te charged by t<br>your cable sys<br>separate charg<br>otion and includ<br>BLOO<br>RATE            | that are<br>ns: you<br>hished t<br>usually<br>he cabl<br>stem fur<br>je was i<br>de the ra<br>CK 1<br>CATEC<br>Install<br>• Mo<br>• Co<br>• Pa                                                   | ormation with re-<br>e not offered in<br>do not need to<br>o nonsubscribe<br>v billed. If any ra-<br>le system for ea<br>rnished or offer<br>made or establ<br>ate for each.<br>GORY OF SER<br>ation: Non-res-<br>otel, hotel<br>mmercial<br>y cable                                                                                           | espe<br>com<br>o giv<br>ers.<br>ates<br>ach<br>red o<br>lishe         | nbinatic<br>ve rate<br>Rate ir<br>a are ch<br>of the a<br>during<br>ed. List<br><u>CE</u><br>ntial | on with a<br>informati<br>arged o<br>applicat<br>the acco<br>these o                                                                                                    | any seco<br>tion con<br>on shou<br>on a vari<br>ole servi-<br>ounting<br>ther ser              | ondary trai<br>cerning (1<br>ld include<br>able per-p<br>ces listed.<br>period tha<br>vices in th | nsmission<br>) services<br>both the<br>rogram basis,<br>t were not<br>e form of a<br>BLOCK 2 | RATE        |  |
| Services<br>Other Than<br>Secondary<br>Transmissions: | In General: Space F calls for rai<br>not covered in space E, that is, t<br>service for a single fee. There ar<br>furnished at cost or (2) services<br>amount of the charge and the ur<br>enter only the letters "PP" in the<br>Block 1: Give the standard rat<br>Block 2: List any services that<br>listed in block 1 and for which a<br>brief (two- or three-word) descrip<br>CATEGORY OF SERVICE<br>Continuing Services:<br>• Pay cable<br>• Pay cable<br>• Fire protection<br>• Burglar protection                                                                                                    | te (not subscrit<br>hose services<br>te two exceptio<br>or facilities furr<br>hit in which it is<br>rate column.<br>te charged by t<br>your cable sys<br>separate charg<br>otion and includ<br>BLOO<br>RATE            | that are<br>ns: you<br>hished t<br>usually<br>he cabl<br>stem fun<br>e was n<br>de the ra<br>CK 1<br>CATEC<br>Install<br>• Mo<br>• Co<br>• Pa<br>• Pa                                            | ormation with re-<br>e not offered in<br>do not need to<br>o nonsubscribe<br>v billed. If any ra-<br>le system for ea-<br>rnished or offer<br>made or establ<br>ate for each.<br>GORY OF SER<br>ation: Non-res-<br>otel, hotel<br>mmercial<br>y cable<br>y cable-add'l cl                                                                      | espe<br>com<br>o giv<br>ers.<br>ates<br>ach<br>red o<br>lishe         | nbinatic<br>ve rate<br>Rate ir<br>a are ch<br>of the a<br>during<br>ed. List<br><u>CE</u><br>ntial | on with a<br>informati<br>arged o<br>applicat<br>the acco<br>these o                                                                                                    | any seco<br>tion con<br>on shou<br>on a vari<br>ole servi-<br>ounting<br>ther ser              | ondary trai<br>cerning (1<br>ld include<br>able per-p<br>ces listed.<br>period tha<br>vices in th | nsmission<br>) services<br>both the<br>rogram basis,<br>t were not<br>e form of a<br>BLOCK 2 | RATE        |  |
| Services<br>Other Than<br>Secondary<br>Transmissions: | In General: Space F calls for rai<br>not covered in space E, that is, t<br>service for a single fee. There ar<br>furnished at cost or (2) services<br>amount of the charge and the ur<br>enter only the letters "PP" in the<br>Block 1: Give the standard rat<br>Block 2: List any services that<br>listed in block 1 and for which a<br>brief (two- or three-word) descrip<br>CATEGORY OF SERVICE<br>Continuing Services:<br>• Pay cable<br>• Pay cable<br>• Fire protection<br>• Burglar protection<br>Installation: Residential                                                                                       | te (not subscrit<br>hose services i<br>e two exceptio<br>or facilities furr<br>hit in which it is<br>rate column.<br>te charged by t<br>superate charge<br>tion and incluce<br>BLOC<br>RATE<br>7.40-19.99              | that are<br>ns: you<br>hished t<br>usually<br>he cabl<br>stem fun<br>e was n<br>de the ra<br>CK 1<br>CATEC<br>Install<br>• Mo<br>• Co<br>• Pa<br>• Pa<br>• Firr                                  | ormation with re-<br>e not offered in<br>do not need to<br>o nonsubscribe<br>v billed. If any ra-<br>le system for ea<br>rnished or offer<br>made or establ<br>ate for each.<br>GORY OF SER<br>ation: Non-res-<br>btel, hotel<br>mmercial<br>y cable<br>y cable-add'l cl<br>e protection                                                       | espe<br>com<br>o giv<br>ers.<br>ates<br>ach<br>red o<br>lishe         | nbinatic<br>ve rate<br>Rate ir<br>a are ch<br>of the a<br>during<br>ed. List<br><u>CE</u><br>ntial | on with a<br>informati<br>arged o<br>applicat<br>the acco<br>these o                                                                                                    | any seco<br>tion con<br>on shou<br>on a vari<br>ole servi-<br>ounting<br>ther ser              | ondary trai<br>cerning (1<br>ld include<br>able per-p<br>ces listed.<br>period tha<br>vices in th | nsmission<br>) services<br>both the<br>rogram basis,<br>t were not<br>e form of a<br>BLOCK 2 | RATE        |  |
| Services<br>Other Than<br>Secondary<br>Transmissions: | In General: Space F calls for rai<br>not covered in space E, that is, t<br>service for a single fee. There ar<br>furnished at cost or (2) services<br>amount of the charge and the ur<br>enter only the letters "PP" in the<br>Block 1: Give the standard rat<br>Block 2: List any services that<br>listed in block 1 and for which a<br>brief (two- or three-word) descrip<br>CATEGORY OF SERVICE<br>Continuing Services:<br>• Pay cable<br>• Pay cable<br>• Fire protection<br>• Burglar protection<br>Installation: Residential<br>• First set                                                                        | te (not subscrit<br>hose services i<br>e two exceptio<br>or facilities furr<br>it in which it is<br>rate column.<br>te charged by t<br>separate charg<br>otion and includ<br>BLO(<br>RATE<br>7.40-19.99<br>29.95-54.95 | that are<br>ns: you<br>hished t<br>usually<br>he cabl<br>stem fun<br>e was n<br>de the ra<br>CK 1<br>CATEC<br>Install<br>• Mo<br>• Co<br>• Pa<br>• Fin<br>• Bu                                   | ormation with re-<br>e not offered in<br>do not need to<br>o nonsubscribe<br>v billed. If any ra-<br>le system for ea<br>rnished or offer<br>made or establ<br>ate for each.<br><u>GORY OF SER</u><br><b>ation: Non-res</b><br>otel, hotel<br>mmercial<br>y cable-add'l cl<br>e protection<br>rglar protection                                 | espe<br>com<br>o giv<br>ers.<br>ates<br>ach<br>red o<br>lishe         | nbinatic<br>ve rate<br>Rate ir<br>a are ch<br>of the a<br>during<br>ed. List<br><u>CE</u><br>ntial | on with a<br>informati<br>arged o<br>applicat<br>the acco<br>these o                                                                                                    | any seco<br>tion con<br>on shou<br>on a vari<br>ole servi-<br>ounting<br>ther ser              | ondary trai<br>cerning (1<br>ld include<br>able per-p<br>ces listed.<br>period tha<br>vices in th | nsmission<br>) services<br>both the<br>rogram basis,<br>t were not<br>e form of a<br>BLOCK 2 | RATE        |  |
| Services<br>Other Than<br>Secondary<br>Transmissions: | In General: Space F calls for rai<br>not covered in space E, that is, t<br>service for a single fee. There ar<br>furnished at cost or (2) services<br>amount of the charge and the ur<br>enter only the letters "PP" in the<br>Block 1: Give the standard rat<br>Block 2: List any services that<br>listed in block 1 and for which a<br>brief (two- or three-word) descrip<br>CATEGORY OF SERVICE<br>Continuing Services:<br>• Pay cable<br>• Pay cable<br>• Fire protection<br>• Burglar protection<br>Installation: Residential<br>• First set<br>• Additional set(s)                                                 | te (not subscrit<br>hose services i<br>e two exceptio<br>or facilities furr<br>hit in which it is<br>rate column.<br>te charged by t<br>superate charge<br>tion and incluce<br>BLOC<br>RATE<br>7.40-19.99              | that are<br>ns: you<br>hished t<br>usually<br>he cabl<br>stem ful<br>e was n<br>de the ra<br>CK 1<br>CATEC<br>Install<br>• Mo<br>• Co<br>• Pa<br>• Fir<br>• Bu<br>Other                          | ormation with re-<br>e not offered in<br>do not need to<br>o nonsubscribe<br>v billed. If any ra-<br>le system for ea<br>rnished or offer<br>made or establ<br>ate for each.<br><u>GORY OF SER</u><br><b>ation: Non-res</b><br>otel, hotel<br>mmercial<br>y cable<br>y cable-add'l cl<br>e protection<br>rglar protection<br><b>services:</b>  | espe<br>com<br>o giv<br>ers.<br>ates<br>ach<br>red o<br>lishe         | nbinatic<br>ve rate<br>Rate ir<br>a are ch<br>of the a<br>during<br>ed. List<br><u>CE</u><br>ntial | on with a information of the arged of a contract of the account of the account of | any secc<br>tion con<br>on shou<br>on a vari<br>ole servi<br>ounting<br>ther ser               | ondary trai<br>cerning (1<br>ld include<br>able per-p<br>ces listed.<br>period tha<br>vices in th | nsmission<br>) services<br>both the<br>rogram basis,<br>t were not<br>e form of a<br>BLOCK 2 | E RATE      |  |
| Services<br>Other Than<br>Secondary<br>Transmissions: | In General: Space F calls for rai<br>not covered in space E, that is, t<br>service for a single fee. There ar<br>furnished at cost or (2) services<br>amount of the charge and the ur<br>enter only the letters "PP" in the<br>Block 1: Give the standard rat<br>Block 2: List any services that<br>listed in block 1 and for which a<br>brief (two- or three-word) descrip<br>CATEGORY OF SERVICE<br>Continuing Services:<br>• Pay cable<br>• Pay cable<br>• Pay cable<br>• Fire protection<br>• Burglar protection<br>Installation: Residential<br>• First set<br>• Additional set(s)<br>• FM radio (if separate rate) | te (not subscrit<br>hose services i<br>e two exceptio<br>or facilities furr<br>it in which it is<br>rate column.<br>te charged by t<br>separate charg<br>otion and includ<br>BLO(<br>RATE<br>7.40-19.99<br>29.95-54.95 | that are<br>ns: you<br>hished t<br>usually<br>he cabl<br>stem fun<br>e was n<br>de the ra<br>CK 1<br>CATEC<br>Install<br>• Mo<br>• Co<br>• Pa<br>• Firm<br>• Bu<br>Other<br>• Re                 | ormation with re-<br>e not offered in<br>do not need to<br>o nonsubscribe<br>v billed. If any ra-<br>le system for ea<br>rnished or offer<br>made or establ<br>ate for each.<br><u>GORY OF SER</u><br><b>ation: Non-res</b><br>otel, hotel<br>mmercial<br>y cable-add'l cle<br>e protection<br>rglar protection<br><b>services:</b><br>connect | espe<br>com<br>o giv<br>ers.<br>ates<br>ach<br>red o<br>lishe         | nbinatic<br>ve rate<br>Rate ir<br>a are ch<br>of the a<br>during<br>ed. List<br><u>CE</u><br>ntial | on with a information of the arged of a contract of the account of the account of | any seco<br>tion con<br>on shou<br>on a vari<br>ole servi-<br>ounting<br>ther ser              | ondary trai<br>cerning (1<br>ld include<br>able per-p<br>ces listed.<br>period tha<br>vices in th | nsmission<br>) services<br>both the<br>rogram basis,<br>t were not<br>e form of a<br>BLOCK 2 | E RATE      |  |
| Services<br>Other Than<br>Secondary<br>Transmissions: | In General: Space F calls for rai<br>not covered in space E, that is, t<br>service for a single fee. There ar<br>furnished at cost or (2) services<br>amount of the charge and the ur<br>enter only the letters "PP" in the<br>Block 1: Give the standard rat<br>Block 2: List any services that<br>listed in block 1 and for which a<br>brief (two- or three-word) descrip<br>CATEGORY OF SERVICE<br>Continuing Services:<br>• Pay cable<br>• Pay cable<br>• Fire protection<br>• Burglar protection<br>Installation: Residential<br>• First set<br>• Additional set(s)                                                 | te (not subscrit<br>hose services i<br>e two exceptio<br>or facilities furr<br>it in which it is<br>rate column.<br>te charged by t<br>separate charg<br>otion and includ<br>BLO(<br>RATE<br>7.40-19.99<br>29.95-54.95 | that are<br>ns: you<br>hished t<br>usually<br>he cabl<br>stem ful<br>e was n<br>de the ra<br>CK 1<br>CATEC<br>Install<br>• Mo<br>• Co<br>• Pa<br>• Fir<br>• Bu<br>Other<br>• Re<br>• Dis         | ormation with re-<br>e not offered in<br>do not need to<br>o nonsubscribe<br>v billed. If any ra-<br>le system for ea<br>rnished or offer<br>made or establ<br>ate for each.<br>GORY OF SER<br>ation: Non-res-<br>otel, hotel<br>mmercial<br>y cable-add'l cl<br>e protection<br>rglar protection<br>services:<br>connect<br>sconnect          | espe<br>com<br>o giv<br>ers.<br>ates<br>ach<br>red o<br>lishe         | nbinatic<br>ve rate<br>Rate ir<br>a are ch<br>of the a<br>during<br>ed. List<br><u>CE</u><br>ntial | on with a information of the account of the account | any secc<br>tion con<br>on shou<br>on a vari<br>oule servi-<br>ounting<br>ther ser<br>TE<br>TE | ondary trai<br>cerning (1<br>ld include<br>able per-p<br>ces listed.<br>period tha<br>vices in th | nsmission<br>) services<br>both the<br>rogram basis,<br>t were not<br>e form of a<br>BLOCK 2 | RATE        |  |
| Services<br>Other Than<br>Secondary<br>Transmissions: | In General: Space F calls for rai<br>not covered in space E, that is, t<br>service for a single fee. There ar<br>furnished at cost or (2) services<br>amount of the charge and the ur<br>enter only the letters "PP" in the<br>Block 1: Give the standard rat<br>Block 2: List any services that<br>listed in block 1 and for which a<br>brief (two- or three-word) descrip<br>CATEGORY OF SERVICE<br>Continuing Services:<br>• Pay cable<br>• Pay cable<br>• Pay cable<br>• Fire protection<br>• Burglar protection<br>Installation: Residential<br>• First set<br>• Additional set(s)<br>• FM radio (if separate rate) | te (not subscrit<br>hose services i<br>e two exceptio<br>or facilities furr<br>it in which it is<br>rate column.<br>te charged by t<br>separate charg<br>otion and includ<br>BLO(<br>RATE<br>7.40-19.99<br>29.95-54.95 | that are<br>ns: you<br>hished t<br>usually<br>he cabl<br>stem ful<br>e was n<br>de the ra<br>CK 1<br>CATEC<br>Install<br>• Mo<br>• Co<br>• Pa<br>• Fin<br>• Bu<br>Other<br>• Co<br>• Dis<br>• Ou | ormation with re-<br>e not offered in<br>do not need to<br>o nonsubscribe<br>v billed. If any ra-<br>le system for ea<br>rnished or offer<br>made or establ<br>ate for each.<br><u>GORY OF SER</u><br><b>ation: Non-res</b><br>otel, hotel<br>mmercial<br>y cable-add'l cle<br>e protection<br>rglar protection<br><b>services:</b><br>connect | espe<br>com<br>o giv<br>ers.<br>ates<br>ach<br>red (<br>lishe<br>RVIC | nbinatic<br>ve rate<br>Rate ir<br>are ch<br>of the a<br>during<br>ed. List<br><u>CE</u><br>ntial   | on with a information of the account of the account | any secc<br>tion con<br>on shou<br>on a vari<br>ole servi<br>ounting<br>ther ser               | ondary trai<br>cerning (1<br>ld include<br>able per-p<br>ces listed.<br>period tha<br>vices in th | nsmission<br>) services<br>both the<br>rogram basis,<br>t were not<br>e form of a<br>BLOCK 2 | RATE        |  |

# LEGAL NAME OF OWNER OF CABLE SYSTEM:

| ACCOUNTING PER | .001 2010,02                                                                                                    |                                                                                                    |          |                                                                |                    |                  |            | FORM SASE. FAGE 4.  |  |  |  |  |  |
|----------------|----------------------------------------------------------------------------------------------------|----------------------------------------------------------------------------------------------------|----------|----------------------------------------------------------------|--------------------|------------------|------------|---------------------|--|--|--|--|--|
| News           | LEGAL NAME OF                                                                                                    | OWNER OF CABL                                                                                                    | E SYSTE  | M:                                                             |                    |                  |            | SYSTEM ID#          |  |  |  |  |  |
| Name           | TDS Broadb                                                                                                    | and Servic                                                                                                    | e, LLC   |                                                                |                    |                  |            | 26687               |  |  |  |  |  |
|                |                                                                                                    |                                                                                                    |          |                                                                |                    |                  |            |                     |  |  |  |  |  |
| н              | PRIMARY TRANSMITTERS: RADIO<br>In General: List every radio station carried on a separate and discrete basis and list those FM stations carried on an<br>all-band basis whose signals were "generally receivable" by your cable system during the accounting period. |                                                                                                    |          |                                                                |                    |                  |            |                     |  |  |  |  |  |
| Primary        | Special Instruc                                                                                                    | ctions Concer                                                                                                    | ning All | -Band FM Carriage: Under C                                     | opyright Office re | egulations, an   | FM sign    | al is generally     |  |  |  |  |  |
| Transmitters:  |                                                                                                    |                                                                                                    |          | tem whenever it is received at                                 |                    |                  |            |                     |  |  |  |  |  |
| Radio          |                                                                                                    |                                                                                                    |          | ved at the headend, with the s                                 |                    |                  |            |                     |  |  |  |  |  |
|                |                                                                                                    |                                                                                                    |          | Copyright Office regulations of                                | n this point, see  | page (vi) of the | e genera   | al instructions     |  |  |  |  |  |
|                | Column 1: lo<br>Column 2: S<br>Column 3: If<br>signal, indicate                                                                                                    | For detailed information about the the Copyright Office regulations on this point, see page (vi) of the general instructions<br>located in the paper SA3 form.<br><b>Column 1:</b> Identify the call sign of each station carried.<br><b>Column 2:</b> State whether the station is AM or FM.<br><b>Column 3:</b> If the radio station's signal was electronically processed by the cable system as a separate and discrete<br>signal, indicate this by placing a check mark in the "S/D" column. |          |                                                                |                    |                  |            |                     |  |  |  |  |  |
|                |                                                                                                    |                                                                                                    |          | on (the community to which the<br>the community with which the |                    |                  | , or, in u |                     |  |  |  |  |  |
|                | CALL SIGN                                                                                                    | AM or FM                                                                                                    | S/D      | LOCATION OF STATION                                            | CALL SIGN          | AM or FM         | S/D        | LOCATION OF STATION |  |  |  |  |  |
|                | N/A                                                                                                    |                                                                                                    |          |                                                                |                    |                  |            |                     |  |  |  |  |  |
|                |                                                                                                    |                                                                                                    |          |                                                                |                    |                  |            |                     |  |  |  |  |  |
|                |                                                                                                    |                                                                                                    |          |                                                                |                    |                  |            |                     |  |  |  |  |  |
|                |                                                                                                    |                                                                                                    |          |                                                                |                    |                  |            |                     |  |  |  |  |  |
|                |                                                                                                    |                                                                                                    |          |                                                                |                    |                  |            |                     |  |  |  |  |  |
|                |                                                                                                    |                                                                                                    |          |                                                                |                    |                  |            |                     |  |  |  |  |  |
|                |                                                                                                    |                                                                                                    |          |                                                                |                    |                  |            |                     |  |  |  |  |  |
|                |                                                                                                    |                                                                                                    |          |                                                                |                    |                  |            |                     |  |  |  |  |  |
|                |                                                                                                    |                                                                                                    |          |                                                                |                    |                  |            |                     |  |  |  |  |  |
|                |                                                                                                    |                                                                                                    |          |                                                                |                    |                  |            |                     |  |  |  |  |  |
|                |                                                                                                    |                                                                                                    |          |                                                                |                    |                  |            |                     |  |  |  |  |  |
|                |                                                                                                    |                                                                                                    |          |                                                                |                    |                  |            |                     |  |  |  |  |  |
|                |                                                                                                    |                                                                                                    |          |                                                                |                    |                  |            |                     |  |  |  |  |  |
|                |                                                                                                    |                                                                                                    |          |                                                                |                    |                  |            |                     |  |  |  |  |  |
|                |                                                                                                    |                                                                                                    |          |                                                                |                    |                  |            |                     |  |  |  |  |  |
|                |                                                                                                    |                                                                                                    |          |                                                                |                    |                  |            |                     |  |  |  |  |  |
|                |                                                                                                    |                                                                                                    |          |                                                                |                    |                  |            |                     |  |  |  |  |  |
|                |                                                                                                    |                                                                                                    |          |                                                                |                    |                  |            |                     |  |  |  |  |  |
|                |                                                                                                    |                                                                                                    |          |                                                                |                    |                  |            |                     |  |  |  |  |  |
|                |                                                                                                    |                                                                                                    |          |                                                                |                    |                  |            |                     |  |  |  |  |  |
|                |                                                                                                    |                                                                                                    |          |                                                                |                    |                  |            |                     |  |  |  |  |  |
|                |                                                                                                    |                                                                                                    |          |                                                                |                    |                  |            |                     |  |  |  |  |  |
|                |                                                                                                    |                                                                                                    |          |                                                                |                    |                  |            |                     |  |  |  |  |  |
|                |                                                                                                    |                                                                                                    |          |                                                                |                    |                  |            |                     |  |  |  |  |  |
|                |                                                                                                    |                                                                                                    |          |                                                                |                    |                  |            |                     |  |  |  |  |  |
|                |                                                                                                    |                                                                                                    |          |                                                                |                    |                  |            |                     |  |  |  |  |  |
|                |                                                                                                    |                                                                                                    |          |                                                                |                    |                  |            |                     |  |  |  |  |  |
|                |                                                                                                    |                                                                                                    |          |                                                                |                    |                  |            |                     |  |  |  |  |  |
|                |                                                                                                    |                                                                                                    |          |                                                                |                    |                  |            |                     |  |  |  |  |  |
|                |                                                                                                    |                                                                                                    |          |                                                                |                    |                  |            |                     |  |  |  |  |  |
|                |                                                                                                    |                                                                                                    |          |                                                                |                    |                  |            |                     |  |  |  |  |  |
|                |                                                                                                    |                                                                                                    |          |                                                                |                    |                  |            |                     |  |  |  |  |  |
|                |                                                                                                    |                                                                                                    |          |                                                                |                    |                  |            |                     |  |  |  |  |  |
|                |                                                                                                    |                                                                                                    |          |                                                                |                    |                  |            | <u> </u>            |  |  |  |  |  |

| TDS Broadband Servic                                                                                                    |                       | I EIVI.                   |                                                             |                     |                 | 2             | 26687            | Name        |  |
|----------------------------------------------------------------------------------------------------|-----------------------|---------------------------|-------------------------------------------------------------|---------------------|-----------------|---------------|------------------|-------------|--|
| SUBSTITUTE CARRIAGE                                                                                                    | E: SPECIA             |                           | NT AND PROGRAM LOG                                          |                     |                 |               |                  |             |  |
| In General: In space I, identi<br>substitute basis during the ac                                                                                                    | ccounting pe          | eriod, under spe          | ecific present and former FC                                | C rules, regula     | ations, or auth | norizations.  | For a further    | Substitute  |  |
|                                                                                                    |                       |                           | n this log, see page (v) of the                             | e general instr     | uctions locate  | ed in the pap | ber SA3 torm.    | Carriage:   |  |
| 1. SPECIAL STATEMENT CONCERNING SUBSTITUTE CARRIAGE                                                                                                    |                       |                           |                                                             |                     |                 |               |                  |             |  |
| During the accounting period, did your cable system carry, on a substitute basis, any nonnetwork television program     Droadcast by a distant station?     Yes XNo |                       |                           |                                                             |                     |                 |               |                  |             |  |
| Note: If your answer is "No                                                                                                    | ", leave the          | rest of this page         | ge blank. If your answer is '                               | Yes," you mu        | ust complete    |               |                  | Program Log |  |
| og in block 2.                                                                                                    |                       |                           |                                                             |                     |                 |               |                  |             |  |
| <ol> <li>LOG OF SUBSTITUTE<br/>In General: List each subst</li> </ol>                                                                                               |                       |                           | te line. Use abbreviations v                                | vherever nos        | sible if their  | meaning is    |                  |             |  |
| clear. If you need more spa                                                                                                    |                       |                           |                                                             | vilerever pos       |                 | incaning is   |                  |             |  |
|                                                                                                    |                       |                           | ision program (substitute p                                 |                     |                 |               |                  |             |  |
|                                                                                                    |                       |                           | our cable system substituted<br>s. See page (vi) of the gen |                     |                 |               | ION              |             |  |
| SA3 form for futher informa                                                                                                    | tion. Do no           | t use general o           | categories like "movies", or                                |                     |                 |               |                  |             |  |
| titles, for example, "I Love L<br>Column 2: If the program                                                                                                    |                       |                           | 76ers vs. Bulls."<br>r "Yes." Otherwise enter "N            | 0."                 |                 |               |                  |             |  |
| Column 3: Give the call                                                                                                    | sign of the s         | station broadca           | asting the substitute program                               | n.                  |                 |               |                  |             |  |
| Column 4: Give the broa<br>the case of Mexican or Can                                                                                                    |                       |                           | ne community to which the                                   |                     |                 | FCC or, in    |                  |             |  |
| Column 5: Give the mon                                                                                                    | th and day            |                           | tem carried the substitute p                                |                     |                 | ith the mon   | th               |             |  |
| first. Example: for May 7 giv                                                                                                    |                       |                           | gram was carried by your o                                  |                     | liot the time - | o occurately  |                  |             |  |
| to the nearest five minutes.                                                                                                    | Example: a            | a program carri           | ed by a system from 6:01:1                                  | 5 p.m. to 6:2       | 8:30 p.m. sh    | ould be       | у                |             |  |
| stated as "6:00–6:30 p.m."                                                                                                    |                       |                           |                                                             |                     |                 |               |                  |             |  |
| Column 7: Enter the lette<br>to delete under FCC rules a                                                                                                    |                       |                           | was substituted for progra                                  |                     |                 |               | 1                |             |  |
| gram was substituted for pr                                                                                                    |                       |                           |                                                             |                     |                 |               |                  |             |  |
| effect on October 19, 1976.                                                                                                    |                       |                           |                                                             |                     |                 |               |                  |             |  |
|                                                                                                    |                       |                           |                                                             | WHE                 | EN SUBSTIT      | UTE           | 7. 0540001       |             |  |
| S                                                                                                    | UBSTITUT              | E PROGRAM                 | 1                                                           | CARR                | IAGE OCCL       |               | 7. REASON<br>FOR |             |  |
| 1. TITLE OF PROGRAM                                                                                                    | 2. LIVE?<br>Yes or No | 3. STATION'S<br>CALL SIGN | 4. STATION'S LOCATION                                       | 5. MONTH<br>AND DAY | 6. TI<br>FROM – | MES<br>- TO   | DELETION         |             |  |
|                                                                                                    |                       | CHEE CICIT                |                                                             |                     |                 |               |                  |             |  |
|                                                                                                    |                       |                           |                                                             |                     |                 | _             |                  |             |  |
|                                                                                                    |                       |                           |                                                             |                     |                 | -             |                  |             |  |
|                                                                                                    |                       |                           |                                                             |                     |                 | -             |                  |             |  |
|                                                                                                    |                       |                           |                                                             |                     |                 | -             |                  |             |  |
|                                                                                                    |                       |                           |                                                             |                     |                 | -             |                  |             |  |
|                                                                                                    |                       |                           |                                                             |                     |                 | -             |                  |             |  |
|                                                                                                    |                       |                           |                                                             |                     |                 | -             |                  |             |  |
|                                                                                                    |                       |                           |                                                             |                     | _               | -             |                  |             |  |
|                                                                                                    |                       |                           |                                                             |                     | _               | _             |                  |             |  |
|                                                                                                    |                       |                           |                                                             |                     |                 | _             |                  |             |  |
|                                                                                                    |                       |                           |                                                             |                     |                 |               |                  |             |  |
|                                                                                                    |                       |                           |                                                             |                     |                 |               |                  |             |  |
|                                                                                                    |                       |                           |                                                             |                     |                 | -             |                  |             |  |
|                                                                                                    |                       |                           |                                                             |                     |                 | -             |                  |             |  |
|                                                                                                    |                       |                           |                                                             |                     |                 | -             |                  |             |  |
|                                                                                                    |                       |                           |                                                             |                     |                 | -             |                  |             |  |
|                                                                                                    |                       |                           |                                                             |                     |                 | -             |                  |             |  |
|                                                                                                    |                       |                           |                                                             |                     |                 | -             |                  |             |  |
|                                                                                                    |                       |                           |                                                             |                     | _               | -             |                  |             |  |
|                                                                                                    |                       |                           |                                                             |                     | _               | _             |                  |             |  |
|                                                                                                    |                       |                           |                                                             |                     |                 |               |                  | 1           |  |

\_\_\_\_\_

\_\_\_\_\_

FORM SA3E. PAGE 5.

LEGAL NAME OF OWNER OF CABLE SYSTEM:

\_\_\_\_

SYSTEM ID#

|                                   | LEGAL NAME OF C                                                                                                    |      | SYSTEM.                               |           |   |           |      |              | SYSTEM ID |  |  |  |
|-----------------------------------|----------------------------------------------------------------------------------------------------|------|---------------------------------------|-----------|---|-----------|------|--------------|-----------|--|--|--|
| Name                              | TDS Broadb                                                                                                    |      |                                       |           |   |           |      |              | 26687     |  |  |  |
| J<br>Part-Time<br>Carriage<br>Log | <ul> <li>PART-TIME CARRIAGE LOG</li> <li>In General: This space ties in with column 5 of space G. If you listed a station's basis of carriage as "LAC" for part-<br/>time carriage due to lack of activated channel capacity, you are required to complete this log giving the total dates and<br/>hours your system carried that station. If you need more space, please attach additional pages.</li> <li>Column 1 (Call sign): Give the call sign of every distant station whose basis of carriage you identified by "LAC" in<br/>column 5 of space G.</li> <li>Column 2 (Dates and hours of carriage): For each station, list the dates and hours when part-time carriage oc-<br/>curred during the accounting period.</li> <li>Give the month and day when the carriage occurred. Use numerals, with the month first. Example: for April 10 give<br/>"4/10."</li> <li>State the starting and ending times of carriage to the nearest quarter hour. In any case where carriage ran to the end of the<br/>television station's broadcast day, you may give an approximate ending hour, followed by the abbreviation<br/>"app." Example: "12:30 a.m.– 3:15 a.m. app."</li> <li>You may group together any dates when the hours of carriage were the same. Example: "5/10-5/14, 6:00 p.m.–<br/>12:00 p.m."</li> </ul> |      |                                       |           |   |           |      |              |           |  |  |  |
|                                   | DATES AND HOURS OF PART-TIME CARRIAGE                                                                                                    |      |                                       |           |   |           |      |              |           |  |  |  |
|                                   | CALL SIGN                                                                                                    | WHEN | I CARRIAGE OC                         |           |   | CALL SIGN | WHEN | CARRIAGE OCO |           |  |  |  |
|                                   | UNLL UIGN                                                                                                    | DATE | HO<br>FROM                            | URS<br>TO |   |           | DATE | HOI<br>FROM  | JRS<br>TO |  |  |  |
|                                   | N/A                                                                                                    |      |                                       | _         |   |           |      |              | _         |  |  |  |
|                                   |                                                                                                    |      |                                       |           |   |           |      |              |           |  |  |  |
|                                   |                                                                                                    |      |                                       |           | - |           |      |              |           |  |  |  |
|                                   |                                                                                                    |      |                                       | _         |   |           |      |              |           |  |  |  |
|                                   |                                                                                                    |      |                                       | _         |   |           |      |              | _         |  |  |  |
|                                   |                                                                                                    |      |                                       | _         |   |           |      |              | -         |  |  |  |
|                                   |                                                                                                    |      |                                       | -         | - |           |      |              | -         |  |  |  |
|                                   |                                                                                                    |      |                                       | _         |   |           |      |              | _         |  |  |  |
|                                   |                                                                                                    |      |                                       | _         |   |           |      |              | _         |  |  |  |
|                                   |                                                                                                    |      |                                       |           |   |           |      |              | <u>-</u>  |  |  |  |
|                                   |                                                                                                    |      |                                       | -         |   |           |      |              | -         |  |  |  |
|                                   |                                                                                                    |      |                                       |           |   |           |      |              | -         |  |  |  |
|                                   |                                                                                                    |      | · · · · · · · · · · · · · · · · · · · | _         |   |           |      |              | _         |  |  |  |
|                                   |                                                                                                    |      |                                       | _         |   |           |      |              | _         |  |  |  |
|                                   |                                                                                                    |      |                                       |           |   |           |      |              |           |  |  |  |
|                                   |                                                                                                    |      |                                       |           |   |           |      |              |           |  |  |  |
|                                   |                                                                                                    |      | :                                     |           |   |           |      |              |           |  |  |  |
|                                   |                                                                                                    |      |                                       | _         |   |           |      |              | _         |  |  |  |
|                                   |                                                                                                    |      |                                       | _         |   |           |      |              | _         |  |  |  |
|                                   |                                                                                                    |      |                                       | _         |   |           |      |              | _         |  |  |  |
|                                   |                                                                                                    |      |                                       | _         | - |           |      |              | -         |  |  |  |
|                                   |                                                                                                    |      |                                       |           |   |           |      |              |           |  |  |  |
|                                   |                                                                                                    |      |                                       |           |   |           |      |              | _         |  |  |  |
|                                   |                                                                                                    |      |                                       |           | - |           |      |              |           |  |  |  |
|                                   |                                                                                                    |      |                                       | -         |   |           |      | -            | -         |  |  |  |

| FORM                                                                | SA3E. PAGE 7.                                                                                                    |                             |                                                      |
|---------------------------------------------------------------------|----------------------------------------------------------------------------------------------------|-----------------------------|------------------------------------------------------|
| LEGA                                                                | L NAME OF OWNER OF CABLE SYSTEM:                                                                                                    | SYSTEM ID#                  | Name                                                 |
| TDS                                                                 | S Broadband Service, LLC                                                                                                    | 26687                       | Name                                                 |
| Inst<br>all a<br>(as i<br>page                                      | DSS RECEIPTS<br>ructions: The figure you give in this space determines the form you fle and the amount<br>mounts (gross receipts) paid to your cable system by subscribers for the system's sect<br>dentifed in space E) during the accounting period. For a further explanation of how to c<br>e (vii) of the general instructions.<br>Gross receipts from subscribers for secondary transmission service(s)<br>during the accounting period.<br>ORTANT: You must complete a statement in space P concerning gross receipts.                                                                                                    | ondary transmission service | K<br>Gross Receipts                                  |
|                                                                     |                                                                                                    | -                           |                                                      |
| Instru<br>• Com<br>• Com<br>• If you<br>fee t<br>• If you<br>accord | RIGHT ROYALTY FEE<br>ctions: Use the blocks in this space L to determine the royalty fee you owe:<br>uplete block 1, showing your minimum fee.<br>uplete block 2, showing whether your system carried any distant television stations.<br>ur system did not carry any distant television stations, leave block 3 blank. Enter the ar<br>from block 1 on line 1 of block 4, and calculate the total royalty fee.<br>ur system did carry any distant television stations, you must complete the applicable pro-<br>pompanying this form and attach the schedule to your statement of account.<br>rt 8 or part 9, block A, of the DSE schedule was completed, the base rate fee should b | arts of the DSE Schedule    | L<br>Copyright<br>Royalty Fee                        |
| bloc                                                                | k 3 below.                                                                                                    |                             |                                                      |
| If particular<br>3 be                                               | rt 6 of the DSE schedule was completed, the amount from line 7 of block C should be low.                                                                                                    | entered on line 2 in block  |                                                      |
|                                                                     | rt 7 or part 9, block B, of the DSE schedule was completed, the surcharge amount sho<br>block 4 below.                                                                                                    | uld be entered on line      |                                                      |
|                                                                     | <b>MINIMUM FEE:</b> All cable systems with semiannual gross receipts of \$527,600 or more least the minimum fee, regardless of whether they carried any distant stations. This fee system's gross receipts for the accounting period.                                                                                                    |                             |                                                      |
|                                                                     | Line 1. Enter the amount of gross receipts from space K<br>Line 2. Multiply the amount in line 1 by 0.01064                                                                                                    | \$ 754,369.98               |                                                      |
|                                                                     | Enter the result here.                                                                                                    |                             |                                                      |
|                                                                     | This is your minimum fee.                                                                                                    | \$ 8,026.50                 |                                                      |
|                                                                     | <ul> <li>DISTANT TELEVISION STATIONS CARRIED: Your answer here must agree with the space G. If, in space G, you identifed any stations as "distant" by stating "Yes" in colur "Yes" in this block.</li> <li>Did your cable system carry any distant television stations during the accounting peri X Yes—Complete the DSE schedule.</li> <li>No—Leave block 3 below blank and c</li> <li>Line 1. BASE RATE FEE: Enter the base rate fee from either part 8, section 3 or 4, or part 9, block A of the DSE schedule. If none, enter zero</li> </ul>                                                                                                    | nn 4, you must check<br>od? |                                                      |
| 3                                                                   | Line 2. <b>3.75 Fee:</b> Enter the total fee from line 7, block C, part 6 of the DSE schedule. If none, enter zero                                                                                                    | 0.00                        |                                                      |
|                                                                     | Line 3. Add lines 1 and 2 and enter here                                                                                                    | \$ 2,006.62                 |                                                      |
| Block<br>4                                                          | Line 1. BASE RATE FEE/3.75 FEE or MINIMUM FEE: Enter either the minimum fee from block 1 or the sum of the base rate fee / 3.75 fee from block 3, line 3, whichever is larger                                                                                                    | \$ 8,026.50                 | Cable systems                                        |
|                                                                     | Line 2. SYNDICATED EXCLUSIVITY SURCHARGE: Enter the fee from either part 7<br>(block D, section 3 or 4) or part 9 (block B) of the DSE schedule. If none, enter<br>zero.                                                                                                    | 0.00                        | submitting<br>additional<br>deposits under           |
|                                                                     | Line 3. Line 3. INTEREST CHARGE: Enter the amount from line 4, space Q, page 9<br>(Interest Worksheet)                                                                                                    | 0.00                        | Section 111(d)(7)<br>should contact<br>the Licensing |
|                                                                     | Line 4. FILING FEE                                                                                                    | \$ 725.00                   | additional fees.<br>Division for the<br>appropriate  |
|                                                                     | TOTAL ROYALTY AND FILING FEES DUE FOR ACCOUNTING PERIOD.         Add Lines 1, 2 and 3 of block 4 and enter total here                                                                                                    | \$ 8,751.50                 | form for<br>submitting the<br>additional fees.       |
|                                                                     | Remit this amount via <i>electronic payment</i> payable to Register of Copyrights. (<br>general instructions located in the paper SA3 form for more information.)                                                                                                    | See page (i) of the         |                                                      |

| ACCOUNTING PERI                    | D: 2018/02                                                                                                    |                                                                                          |                                        | FORM SA3E. PAGE 8.         |  |  |  |  |  |  |  |
|------------------------------------|----------------------------------------------------------------------------------------------------|------------------------------------------------------------------------------------------|----------------------------------------|----------------------------|--|--|--|--|--|--|--|
| Name                               | LEGAL NAME OF OWNER OF CABLE SYSTEM:                                                                                                    |                                                                                          |                                        | SYSTEM ID#                 |  |  |  |  |  |  |  |
|                                    | TDS Broadband Service, LLC                                                                                                    |                                                                                          |                                        | 26687                      |  |  |  |  |  |  |  |
|                                    | CHANNELS                                                                                                    |                                                                                          |                                        |                            |  |  |  |  |  |  |  |
| М                                  | <b>Instructions:</b> You must give (1) the number of channels on which the cable system carried television broadcast stations to its subscribers and (2) the cable system's total number of activated channels, during the accounting period.                                                                                                    |                                                                                          |                                        |                            |  |  |  |  |  |  |  |
|                                    | to its subscribers and (2) the cable system's                                                                                                    | s total number of activated channels, o                                                  | during the accounting period.          |                            |  |  |  |  |  |  |  |
| Channels                           |                                                                                                    |                                                                                          |                                        |                            |  |  |  |  |  |  |  |
|                                    | 1. Enter the total number of channels on whether the total number of channels on whether the total number of channels on the total number of channels on total number of channels on the total number of channels on the total number of channels on the total number of channels on total number of channels on total number |                                                                                          |                                        | 19                         |  |  |  |  |  |  |  |
|                                    | system carried television broadcast station                                                                                                    | าร                                                                                       | · · · · · · · · · · · · · · · · · · ·  |                            |  |  |  |  |  |  |  |
|                                    | 2. Enter the total number of activated chan                                                                                                    |                                                                                          |                                        |                            |  |  |  |  |  |  |  |
|                                    | on which the cable system carried televisi                                                                                                    |                                                                                          | Г                                      |                            |  |  |  |  |  |  |  |
|                                    | and nonbroadcast services                                                                                                    |                                                                                          |                                        | 295                        |  |  |  |  |  |  |  |
|                                    |                                                                                                    |                                                                                          | L                                      |                            |  |  |  |  |  |  |  |
| N<br>Individual to<br>Be Contacted | INDIVIDUAL TO BE CONTACTED IF FUR<br>we can contact about this statement of acco                                                                                                    | ldentify an individual                                                                   |                                        |                            |  |  |  |  |  |  |  |
| for Further                        | Name Peggy Smykal                                                                                                    |                                                                                          | Telephone                              | (802) 485-9748             |  |  |  |  |  |  |  |
| mormation                          | Address 24 Depot Square, Unit 2<br>(Number, street, rural route, apartment,                                                                                                    |                                                                                          |                                        |                            |  |  |  |  |  |  |  |
|                                    |                                                                                                    | or suite number)                                                                         |                                        |                            |  |  |  |  |  |  |  |
|                                    | Northfield, VT 05663<br>(City, town, state, zip)                                                                                                    |                                                                                          |                                        |                            |  |  |  |  |  |  |  |
|                                    |                                                                                                    |                                                                                          |                                        |                            |  |  |  |  |  |  |  |
|                                    | Email finance@tdsteled                                                                                                    | com.com                                                                                  | Fax (optional)                         |                            |  |  |  |  |  |  |  |
|                                    |                                                                                                    |                                                                                          |                                        |                            |  |  |  |  |  |  |  |
|                                    | CERTIFICATION (This statement of account                                                                                                    | must be certifed and signed in accord                                                    | lance with Copyright Office reg        | ulations.                  |  |  |  |  |  |  |  |
| 0                                  |                                                                                                    | -                                                                                        |                                        |                            |  |  |  |  |  |  |  |
| Certifcation                       | • I, the undersigned, hereby certify that (Check                                                                                                    | one, but only one, of the boxes.)                                                        |                                        |                            |  |  |  |  |  |  |  |
|                                    |                                                                                                    |                                                                                          |                                        |                            |  |  |  |  |  |  |  |
|                                    | (Owner other than corporation or partne                                                                                                    | rship) I am the owner of the cable syst                                                  | em as identifed in line 1 of space     | e B; or                    |  |  |  |  |  |  |  |
|                                    |                                                                                                    |                                                                                          |                                        |                            |  |  |  |  |  |  |  |
|                                    | (Agent of owner other than corporation                                                                                                    |                                                                                          | d agent of the owner of the cable      | e system as identified     |  |  |  |  |  |  |  |
|                                    | in line 1 of space B and that the owner                                                                                                    | is not a corporation or partnership; or                                                  |                                        |                            |  |  |  |  |  |  |  |
|                                    | (Officer or partner) I am an officer (if a co<br>in line 1 of space B.                                                                                                    | prporation) or a partner (if a partnership)                                              | of the legal entity identifed as ov    | vner of the cable system   |  |  |  |  |  |  |  |
|                                    | · I have examined the statement of account ar                                                                                                    | nd hereby declare under penalty of law t                                                 | hat all statements of fact contain     | ed herein                  |  |  |  |  |  |  |  |
|                                    | are true, complete, and correct to the best of r<br>[18 U.S.C., Section 1001(1986)]                                                                                                    | my knowledge, information, and belief, a                                                 | ind are made in good faith.            |                            |  |  |  |  |  |  |  |
|                                    |                                                                                                    |                                                                                          |                                        |                            |  |  |  |  |  |  |  |
|                                    |                                                                                                    |                                                                                          |                                        |                            |  |  |  |  |  |  |  |
|                                    |                                                                                                    |                                                                                          | _                                      |                            |  |  |  |  |  |  |  |
|                                    | X /s/ Amand                                                                                                    | a K. Moore                                                                               |                                        |                            |  |  |  |  |  |  |  |
|                                    |                                                                                                    |                                                                                          |                                        |                            |  |  |  |  |  |  |  |
|                                    |                                                                                                    | ature on the line above using an "/s/" sigr                                              |                                        | in the base and seens the  |  |  |  |  |  |  |  |
|                                    |                                                                                                    | Before entering the first forward slash of th<br>/ and your name. Pressing the "F" butto |                                        |                            |  |  |  |  |  |  |  |
|                                    |                                                                                                    |                                                                                          |                                        |                            |  |  |  |  |  |  |  |
|                                    | lyped or printed nam                                                                                                    | ne: Amanda K. Moore                                                                      |                                        |                            |  |  |  |  |  |  |  |
|                                    |                                                                                                    |                                                                                          |                                        |                            |  |  |  |  |  |  |  |
|                                    |                                                                                                    |                                                                                          |                                        |                            |  |  |  |  |  |  |  |
|                                    | Title: Assistant                                                                                                    | Treasurer                                                                                |                                        |                            |  |  |  |  |  |  |  |
|                                    |                                                                                                    | position held in corporation or partnership)                                             |                                        |                            |  |  |  |  |  |  |  |
|                                    |                                                                                                    |                                                                                          |                                        |                            |  |  |  |  |  |  |  |
|                                    | Date: February 20,                                                                                                    | 2019                                                                                     |                                        |                            |  |  |  |  |  |  |  |
|                                    |                                                                                                    |                                                                                          |                                        |                            |  |  |  |  |  |  |  |
| Privacy Act Notice                 | Section 111 of title 17 of the United States Code                                                                                                    | authorizes the Copyright Offce to collect                                                | the personally identifying information | tion (PII) requested on th |  |  |  |  |  |  |  |

form in order to process your statement of account. PII is any personal information that can be used to identify or trace an individual, such as name, address and telephor numbers. By providing PII, you are agreeing to the routine use of it to establish and maintain a public record, which includes appearing in the Office's public indexes and search reports prepared for the public. The effect of not providing the PII requested is that it may delay processing of your statement of account and its placement in th completed record of statements of account, and it may affect the legal sufficiency of the fling, a determination that would be made by a court of law

| LEGAL NAME OF OWNER OF CABLE SYSTEM:<br>TDS Broadband Service, LLC                                                                                                    | SYSTEM ID#<br>26687       | Name                                      |
|----------------------------------------------------------------------------------------------------|---------------------------|-------------------------------------------|
| SPECIAL STATEMENT CONCERNING GROSS RECEIPTS EXCLUSIONS<br>The Satellite Home Viewer Act of 1988 amended Title 17, section 111(d)(1)(A), of the Copyright Act by addir<br>lowing sentence:<br>"In determining the total number of subscribers and the gross amounts paid to the cable system for th<br>service of providing secondary transmissions of primary broadcast transmitters, the system shall not i<br>scribers and amounts collected from subscribers receiving secondary transmissions pursuant to secti | e basic<br>nclude sub-    | P<br>Special<br>Statement                 |
| For more information on when to exclude these amounts, see the note on page (vii) of the general instruction paper SA3 form.                                                                                                    | is in the                 | Concerning<br>Gross Receipts<br>Exclusion |
| During the accounting period did the cable system exclude any amounts of gross receipts for secondary tran made by satellite carriers to satellite dish owners?                                                                                                    | smissions                 |                                           |
| YES. Enter the total here and list the satellite carrier(s) below                                                                                                    |                           |                                           |
| Name Name Mailing Address                                                                                                    |                           |                                           |
|                                                                                                    |                           |                                           |
| You must complete this worksheet for those royalty payments submitted as a result of a late payment or und<br>For an explanation of interest assessment, see page (viii) of the general instructions in the paper SA3 form.                                                                                                    | erpayment.                | Q                                         |
| Line 1 Enter the amount of late payment or underpayment                                                                                                    |                           | Interest<br>Assessment                    |
| Line 2 Multiply line 1 by the interest rate* and enter the sum here                                                                                                    | -<br>days                 |                                           |
| Line 3 Multiply line 2 by the number of days late and enter the sum here                                                                                                    | uujo<br>                  |                                           |
| Line 4 Multiply line 3 by 0.00274** enter here and on line 3, block 4, space L, (page 7)                                                                                                    | -                         |                                           |
| (Interest * To view the interest rate chart click on www.copyright.gov/licensing/interest-rate.pdf. For further assistate contact the Licensing Division at (202) 707-8150 or licensing@loc.gov.                                                                                                    | ance please               |                                           |
| ** This is the decimal equivalent of 1/365, which is the interest assessment for one day late.                                                                                                    |                           |                                           |
| NOTE: If you are filing this worksheet covering a statement of account already submitted to the Copyright Of<br>please list below the owner, address, first community served, accounting period, and ID number as given in t<br>filing.                                                                                                    |                           |                                           |
| Owner<br>Address                                                                                                    |                           |                                           |
| First community served                                                                                                    |                           |                                           |
| Privacy Act Notice: Section 111 of title 17 of the United States Code authorizes the Copyright Offce to collect the personally identifying infor                                                                                                    | mation (PII) requested or | ı th                                      |

form in order to process your statement of account. PII is any personal information that can be used to identify or trace an individual, such as name, address and telephone numbers. By providing PII, you are agreeing to the routine use of it to establish and maintain a public record, which includes appearing in the Office's public indexes and in search reports prepared for the public. The effect of not providing the PII requested is that it may delay processing of your statement of account and its placement in the completed record of statements of account, and it may affect the legal sufficiency of the fling, a determination that would be made by a court of law.

### INSTRUCTIONS FOR DSE SCHEDULE WHAT IS A "DSE"

The term "distant signal equivalent" (DSE) generally refers to the numerica value given by the Copyright Act to each distant television station carriec by a cable system during an accounting period. Your system's total number of DSEs determines the royalty you owe. For the full definition, see page (v) of the General Instructions in the paper SA3 form.

#### FORMULAS FOR COMPUTING A STATION'S DSE

There are two different formulas for computing DSEs: (1) a basic formula for all distant stations listed in space G (page 3), and (2) a special formula for those stations carried on a substitute basis and listed in space I (page 5). (Note that if a particular station is listed in both space G and space I, a DSE must be computed twice for that station: once under the basic formula and again under the special formula. However, a station's total DSE is not to exceed its full type-value. If this happens, contact the Licensing Division.)

### BASIC FORMULA: FOR ALL DISTANT STATIONS LISTEL IN SPACE G OF SA3E (LONG FORM)

**Step 1**: Determine the station's type-value. For purposes of computing DSEs, the Copyright Act gives different values to distant stations depending upon their type. If, as shown in space G of your statement of accoun (page 3), a distant station is:

| • Independent: its type-value is                                   | 1.00 |
|--------------------------------------------------------------------|------|
| • Network: its type-value is                                       | 0.25 |
| Noncommercial educational: its type-value is                       | 0.25 |
| Note that local stations are not counted at all in computing DSEs. |      |

**Step 2:** Calculate the station's basis of carriage value: The DSE of a station also depends on its basis of carriage. If, as shown in space G of your Form SA3E, the station was carried part time because of lack of activated channel capacity, its basis of carriage value is determined by (1) calculating the number of hours the cable system carried the station during the accounting period, and (2) dividing that number by the total number of hours the station broadcast over the air during the accounting period. The basis of carriage value is period. The basis of carriage value for all other stations listed in space G is 1.0.

**Step 3:** Multiply the result of step 1 by the result of step 2. This gives you the particular station's DSE for the accounting period. (Note that for stations other than those carried on a part-time basis due to lack of activated channel capacity, actual multiplication is not necessary since the DSE will always be the same as the type value.)

# SPECIAL FORMULA FOR STATIONS LISTED IN SPACE I OF SA3E (LONG FORM)

Step 1: For each station, calculate the number of programs that, during the accounting period, were broadcast live by the station and were substituted for programs deleted at the option of the cable system.

(These are programs for which you have entered "Yes" in column 2 and "P" in column 7 of space I.)

Step 2: Divide the result of step 1 by the total number of days in the calendar year (365—or 366 in a leap year). This gives you the particula station's DSE for the accounting period.

### TOTAL OF DSEs

In part 5 of this schedule you are asked to add up the DSEs for all of the distant television stations your cable system carried during the accounting period. This is the total sum of all DSEs computed by the basic formula and by the special formula.

#### THE ROYALTY FEE

The total royalty fee is determined by calculating the minimum fee anc the base rate fee. In addition, cable systems located within certain television market areas may be required to calculate the 3.75 fee and/or the Syndicated Exclusivity Surcharge. Note: Distant multicast streams are not subject to the 3.75 fee or the Syndicated Exclusivity Surcharge. Distant simulcast streams are not subject to any royalty payment

The 3.75 Fee. If a cable system located in whole or in part within  $\varepsilon$  television market added stations after June 24, 1981, that would not have been permitted under FCC rules, regulations, and authorizations (hereafter referred to as "the former FCC rules") in effect on June 24, 1981, the system must compute the 3.75 fee using a formula based on the number of DSEs added. These DSEs used in computing the 3.75 fee will not be used in computing the base rate fee and Syndicated Exclusivity Surcharge

The Syndicated Exclusivity Surcharge. Cable systems located in whole or in part within a major television market, as defined by FCC rules and regulations, must calculate a Syndicated Exclusivity Surcharge for the carriage of any commercial VHF station that places a grade B contour, ir whole or in part, over the cable system that would have been subject to the FCC's syndicated exclusivity rules in effect on June 24, 1981

**The Minimum Fee/Base Rate Fee/3.75 Percent Fee.** All cable systems fling SA3E (Long Form) must pay at least the minimum fee, which is 1.064 percent of gross receipts. The cable system pays either the minimum fee or the sum of the base rate fee and the 3.75 percent fee, whichever is

What is a "Permitted" Station? A permitted station refers to a distant station whose carriage is not subject to the 3.75 percent rate but is subject to the base rate and, where applicable, the Syndicated Exclusivity Surcharge. A permitted station would include the following: 1) A station actually carried within any portion of a cable system prior

larger, and a Syndicated Exclusivity Surcharge, as applicable

2) A station first carried after June 24, 1981, which could have been

carried under FCC rules in effect on June 24, 1961, which could have been would not have exceeded the market quota imposed for the importation of distant stations under those rules.

3) A station of the same type substituted for a carried network, noncommercial educational, or regular independent station for which *a* quota was or would have been imposed under FCC rules (47 CFR 76.59 (b),(c), 76.61 (b),(c),(d), and 767.63 (a) [referring to 76.61 (b),(d)] in effect on June 24, 1981.

4) A station carried pursuant to an individual waiver granted between April 16, 1976, and June 25, 1981, under the FCC rules and regulations in effect on April 15, 1976.

5) In the case of a station carried prior to June 25, 1981, on a part-tim∉ and/or substitute basis only, that fraction of the current DSE represented by prior carriage.

NOTE: If your cable system carried a station that you believe qualifies as a permitted station but does not fall into one of the above categories, please attach written documentation to the statement of account detailing the basis for its classification.

Substitution of Grandfathered Stations. Under section 76.65 of the former FCC rules, a cable system was not required to delete any statior that it was authorized to carry or was lawfully carrying prior to March 31 1972, even if the total number of distant stations carried exceeded the market quota imposed for the importation of distant stations. Carriage of these grandfathered stations is not subject to the 3.75 percent rate but is subject to the Base Rate, and where applicable, the Syndicatec Exclusivity Surcharge. The Copyright Royalty Tribunal has stated its view that, since section 76.65 of the former FCC rules would not have permitted substitution of a grandfathered station, the 3.75 percent Rate applies to a station substituted for a grandfathered station if carriage of the station exceeds the market quota imposed for the importation of distant stations.

# COMPUTING THE 3.75 PERCENT RATE—PART 6 OF THE DSE SCHEDULE

- Determine which distant stations were carried by the system pursuan to former FCC rules in effect on June 24, 1981.
- Identify any station carried prior to June 25, 198I, on a substitute and/o part-time basis only and complete the log to determine the portion of the DSE exempt from the 3.75 percent rate.
- Subtract the number of DSEs resulting from this carriage from the number of DSEs reported in part 5 of the DSE Schedule. This is the total number of DSEs subject to the 3.75 percent rate. Multiply these DSEs by gross receipts by .0375. This is the 3.75 fee.

### COMPUTING THE SYNDICATED EXCLUSIVITY SURCHARGE— PART 7 OF THE DSE SCHEDULE

- Determine if any portion of the cable system is located within a top 100 major television market as defined by the FCC rules and regulations in effect on June 24, 1981. If no portion of the cable system is located ir a major television market, part 7 does not have to be completed.
- Determine which station(s) reported in block B, part 6 are commercial VHF stations and place a grade B contour, in whole, or in part, over the cable system. If none of these stations are carried, part 7 does not have to be completed.
- Determine which of those stations reported in block b, part 7 of the DSE Schedule were carried before March 31,1972. These stations are exempt from the FCC's syndicated exclusivity rules in effect on June 24 1981. If you qualify to calculate the royalty fee based upon the carriage of partially-distant stations, and you elect to do so, you must compute the surcharge in part 9 of this schedule.
- Subtract the exempt DSEs from the number of DSEs determined in block B of part 7. This is the total number of DSEs subject to the Syndicated Exclusivity Surcharge.
- Compute the Syndicated Exclusivity Surcharge based upon these DSEs and the appropriate formula for the system's market position.

## DSE SCHEDULE. PAGE 11.

## COMPUTING THE BASE RATE FEE-PART 8 OF THE DSE SCHEDULE

Determine whether any of the stations you carried were partially distantthat is, whether you retransmitted the signal of one or more stations to subscribers located within the station's local service area and, at the same time, to other subscribers located outside that area.

· If none of the stations were partially distant, calculate your base rate fee according to the following rates—for the system's permitted DSEs as reported in block B, part 6 or from part 5, whichever is applicable. First DSF 1.064% of gross receipts

Each of the second, third, and fourth DSEs 0.701% of gross receipts The fifth and each additional DSE

# 0.330% of gross receipts PARTIALLY DISTANT STATIONS—PART 9 OF THE DSE SCHEDULE

If any of the stations were partially distant:

1. Divide all of your subscribers into subscriber groups depending on their location. A particular subscriber group consists of all subscribers who are distant with respect to exactly the same complement of stations.

2. Identify the communities/areas represented by each subscriber group. 3. For each subscriber group, calculate the total number of DSEs of

that group's complement of stations. If your system is located wholly outside all major and smaller television

markets, give each station's DSEs as you gave them in parts 2, 3, and 4 of the schedule; or

If any portion of your system is located in a major or smaller television market, give each station's DSE as you gave it in block B, part 6 of this schedule.

4. Determine the portion of the total gross receipts you reported in space K (page 7) that is attributable to each subscriber group.

5. Calculate a separate base rate fee for each subscriber group, using (1) the rates given above; (2) the total number of DSEs for that group's complement of stations; and (3) the amount of gross receipts attributable to that group.

6. Add together the base rate fees for each subscriber group to determine the system's total base rate fee.

7. If any portion of the cable system is located in whole or in part within a major television market, you may also need to complete part 9, block B of the Schedule to determine the Syndicated Exclusivity Surcharge.

What to Do If You Need More Space on the DSE Schedule. There are no printed continuation sheets for the schedule. In most cases, the blanks provided should be large enough for the necessary information. If you need more space in a particular part, make a photocopy of the page in question (identifying it as a continuation sheet), enter the additional information on that copy, and attach it to the DSE schedule.

Rounding Off DSEs. In computing DSEs on the DSE schedule, you may round off to no less than the third decimal point. If you round off a DSE in any case, you must round off DSEs throughout the schedule as follows:

- When the fourth decimal point is 1, 2, 3, or 4, the third decimal remains unchanged (example: .34647 is rounded to .346).
- When the fourth decimal point is 5, 6, 7, 8, or 9, the third decimal is rounded up (example: .34651 is rounded to .347).

The example below is intended to supplement the instructions for calculating only the base rate fee for partially distant stations. The cable system would also be subject to the Syndicated Exclusivity Surcharge for partially distant stations, if any portion is located within a major television market.

## EXAMPLE: COMPUTATION OF COPYRIGHT ROYALTY FEE FOR CABLE SYSTEM CARRYING PARTIALLY DISTANT STATIONS

CITY

Santa Rosa

Rapid City

Fairvale

Bodega Bay

DSE

1.0

1.0

0.083

0.139

0.25

2.472

Distant Stations Carried STATION In most cases under current FCC rules, all of Fairvale would be within A (independent) B (independent) the local service area of both stations C (part-time) A and C and all of Rapid City and Bodega Bay would be within the local D (part-time) service areas of stations B, D, and E. E (network) TOTAL DSEs

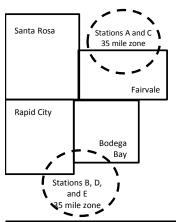

| Minimum Fee Total Gross Receipts |              | \$600,000.00                |              |                             |              |
|----------------------------------|--------------|-----------------------------|--------------|-----------------------------|--------------|
|                                  |              | x .01064                    |              |                             |              |
|                                  |              | \$6,384.00                  |              |                             |              |
| First Subscriber Group           |              | Second Subscriber Group     |              | Third Subscriber Group      |              |
| (Santa Rosa)                     |              | (Rapid City and Bodega Bay) |              | (Fairvale)                  |              |
| Gross receipts                   | \$310,000.00 | Gross receipts              | \$170,000.00 | Gross receipts              | \$120,000.00 |
| DSEs                             | 2.472        | DSEs                        | 1.083        | DSEs                        | 1.389        |
| Base rate fee                    | \$6,497.20   | Base rate fee               | \$1,907.71   | Base rate fee               | \$1,604.03   |
| \$310,000 x .01064 x 1.0 =       | 3,298.40     | \$170,000 x .01064 x 1.0 =  | 1,808.80     | \$120,000 x .01064 x 1.0 =  | 1,276.80     |
| \$310,000 x .00701 x 1.472 =     | 3,198.80     | \$170,000 x .00701 x .083 = | 98.91        | \$120,000 x .00701 x .389 = | 327.23       |
| Base rate fee                    | \$6,497.20   | Base rate fee               | \$1,907.71   | Base rate fee               | \$1,604.03   |

Identification of Subscriber Groups

OUTSIDE LOCAL

Stations A and C

Stations A and C

Stations B. D. and E

TOTAL GROSS RECEIPTS

SERVICE AREA OF

Stations A, B, C, D ,E

In this example, the cable system would enter \$10,008.94 in space L, block 3, line 1 (page 7)

GROSS RECEIPTS

\$310,000.00

100,000.00

70,000.00

120,000.00

\$600,000.00

FROM SUBSCRIBERS

# DSE SCHEDULE. PAGE 11. (CONTINUED)

|                      | LEGAL NAME OF OWNER OF CABL                                                                                                    | E SVSTEM.           |                                  |                 | S                         | STEM ID# |  |  |  |  |  |  |  |
|----------------------|----------------------------------------------------------------------------------------------------|---------------------|----------------------------------|-----------------|---------------------------|----------|--|--|--|--|--|--|--|
| 1                    | TDS Broadband Service                                                                                                    |                     |                                  |                 |                           | 26687    |  |  |  |  |  |  |  |
|                      |                                                                                                    |                     |                                  |                 |                           | 20007    |  |  |  |  |  |  |  |
|                      | SUM OF DSEs OF CATEGOR                                                                                                    |                     | NS:                              |                 |                           |          |  |  |  |  |  |  |  |
|                      | <ul> <li>Add the DSEs of each station<br/>Enter the sum here and in line</li> </ul>                                                                                 |                     | e schedule                       |                 | 0.25                      |          |  |  |  |  |  |  |  |
|                      |                                                                                                    | i oi part o oi tint | s schedule.                      |                 | 0.20                      |          |  |  |  |  |  |  |  |
|                      | Instructions:                                                                                                    |                     |                                  |                 |                           |          |  |  |  |  |  |  |  |
|                      | In the column headed "Call S                                                                                                    | Sign": list the cal | Il signs of all distant stations | identified by t | he letter "O" in column 5 |          |  |  |  |  |  |  |  |
| Computation          | of space G (page 3).                                                                                                    | : for each indepe   | endent station give the DSF      | as "1 0". for   | each network or noncom-   |          |  |  |  |  |  |  |  |
|                      | In the column headed "DSE": for each independent station, give the DSE as "1.0"; for each network or noncom-<br>mercial educational station, give the DSE as ".25." |                     |                                  |                 |                           |          |  |  |  |  |  |  |  |
| Category "O"         | CATEGORY "O" STATIONS: DSEs                                                                                                    |                     |                                  |                 |                           |          |  |  |  |  |  |  |  |
| Stations             | CALL SIGN                                                                                                    | DSE                 | CALL SIGN                        | DSE             | CALL SIGN                 | DSE      |  |  |  |  |  |  |  |
|                      | ΚνΙΑ                                                                                                    | 0.250               |                                  |                 |                           |          |  |  |  |  |  |  |  |
|                      |                                                                                                    |                     |                                  |                 |                           |          |  |  |  |  |  |  |  |
|                      |                                                                                                    |                     |                                  |                 |                           |          |  |  |  |  |  |  |  |
|                      |                                                                                                    |                     |                                  |                 |                           |          |  |  |  |  |  |  |  |
|                      |                                                                                                    |                     |                                  |                 |                           |          |  |  |  |  |  |  |  |
| Add rows as          |                                                                                                    |                     |                                  |                 |                           |          |  |  |  |  |  |  |  |
| necessary.           |                                                                                                    |                     |                                  |                 |                           |          |  |  |  |  |  |  |  |
| Remember to copy     |                                                                                                    |                     |                                  |                 |                           |          |  |  |  |  |  |  |  |
| all formula into new |                                                                                                    |                     |                                  |                 |                           |          |  |  |  |  |  |  |  |
| rows.                |                                                                                                    |                     |                                  |                 |                           |          |  |  |  |  |  |  |  |
|                      |                                                                                                    |                     |                                  |                 |                           |          |  |  |  |  |  |  |  |
|                      |                                                                                                    |                     |                                  |                 |                           |          |  |  |  |  |  |  |  |
|                      |                                                                                                    |                     |                                  |                 |                           |          |  |  |  |  |  |  |  |
|                      |                                                                                                    |                     |                                  |                 |                           |          |  |  |  |  |  |  |  |
|                      |                                                                                                    |                     |                                  |                 |                           |          |  |  |  |  |  |  |  |
|                      |                                                                                                    |                     |                                  |                 |                           |          |  |  |  |  |  |  |  |
|                      |                                                                                                    |                     |                                  |                 |                           |          |  |  |  |  |  |  |  |
|                      |                                                                                                    |                     |                                  |                 |                           |          |  |  |  |  |  |  |  |
|                      |                                                                                                    |                     |                                  |                 |                           |          |  |  |  |  |  |  |  |
|                      |                                                                                                    |                     |                                  |                 |                           |          |  |  |  |  |  |  |  |
|                      |                                                                                                    |                     |                                  |                 |                           |          |  |  |  |  |  |  |  |
|                      |                                                                                                    |                     |                                  |                 |                           |          |  |  |  |  |  |  |  |
|                      |                                                                                                    |                     |                                  |                 |                           |          |  |  |  |  |  |  |  |
|                      |                                                                                                    |                     |                                  |                 |                           |          |  |  |  |  |  |  |  |
|                      |                                                                                                    |                     |                                  |                 |                           |          |  |  |  |  |  |  |  |
|                      |                                                                                                    |                     |                                  |                 |                           |          |  |  |  |  |  |  |  |
|                      |                                                                                                    |                     |                                  |                 |                           |          |  |  |  |  |  |  |  |
|                      |                                                                                                    |                     |                                  |                 |                           |          |  |  |  |  |  |  |  |
|                      |                                                                                                    |                     |                                  |                 |                           |          |  |  |  |  |  |  |  |
|                      |                                                                                                    |                     |                                  |                 |                           |          |  |  |  |  |  |  |  |
|                      |                                                                                                    |                     |                                  |                 |                           |          |  |  |  |  |  |  |  |
|                      |                                                                                                    |                     |                                  |                 |                           |          |  |  |  |  |  |  |  |
|                      |                                                                                                    |                     |                                  |                 |                           |          |  |  |  |  |  |  |  |
|                      |                                                                                                    |                     |                                  |                 |                           |          |  |  |  |  |  |  |  |
|                      |                                                                                                    |                     |                                  |                 |                           |          |  |  |  |  |  |  |  |
|                      |                                                                                                    |                     |                                  |                 |                           |          |  |  |  |  |  |  |  |
|                      |                                                                                                    |                     |                                  |                 |                           |          |  |  |  |  |  |  |  |
|                      |                                                                                                    | []                  |                                  |                 |                           |          |  |  |  |  |  |  |  |
|                      |                                                                                                    |                     |                                  |                 |                           |          |  |  |  |  |  |  |  |
|                      |                                                                                                    |                     |                                  |                 |                           |          |  |  |  |  |  |  |  |
|                      |                                                                                                    |                     |                                  |                 |                           |          |  |  |  |  |  |  |  |
|                      | I                                                                                                    | L                   |                                  |                 |                           | lI       |  |  |  |  |  |  |  |

| Name                                                                                                    |                                                                                                    | OWNER OF CABLE SYSTEM:<br>Dand Service, LLC                                                                                                    |                                                                                                    |                                                                                                    |                                                                                                    |                                                                                                    |                                                                                                    | SYSTEM I<br>266                                                          |
|----------------------------------------------------------------------------------------------------|----------------------------------------------------------------------------------------------------|----------------------------------------------------------------------------------------------------|----------------------------------------------------------------------------------------------------|----------------------------------------------------------------------------------------------------|----------------------------------------------------------------------------------------------------|----------------------------------------------------------------------------------------------------|----------------------------------------------------------------------------------------------------|--------------------------------------------------------------------------|
| 3<br>Computation<br>of DSEs for<br>Stations<br>Carried Part<br>Time Due to<br>Lack of<br>Activated<br>Channel | Column :<br>figure should<br>Column :<br>be carried ou<br>Column :<br>give the type<br>Column :                                                                                                    | : CAPACITY<br>ist the call sign of all dista<br>2: For each station, give i<br>correspond with the infoi<br>3: For each station, give i<br>4: Divide the figure in col<br>it at least to the third deci<br>5: For each independent<br>-value as ".25."<br>6: Multiply the figure in co<br>point. This is the station'                                                                                                    | the number of h<br>rmation given ir<br>the total numbe<br>umn 2 by the fig<br>mal point. This<br>station, give the<br>plumn 4 by the                                                                                                    | nours your cable systen<br>n space J. Calculate of<br>er of hours that the sta<br>gure in column 3, and<br>is the "basis of carria<br>e "type-value" as "1.0<br>figure in column 5, ar                                                                                                    | em carried the st<br>only one DSE for<br>ation broadcast o<br>give the result in<br>ge value" for the<br>." For each netwo                                                                                     | ation during the acc<br>each station.<br>ver the air during th<br>n decimals in column<br>station.<br>ork or noncommerci<br>in column 6. Round                                                  | e accounting period<br>n 4. This figure mus<br>al educational static                                                                                                    | l.<br>t<br>on,                                                           |
| Capacity                                                                                                    |                                                                                                    | (                                                                                                    | CATEGORY                                                                                                    | LAC STATIONS                                                                                                    | COMPUTAT                                                                                                    | ION OF DSEs                                                                                                    |                                                                                                    |                                                                          |
|                                                                                                    | 1. CALL<br>SIGN                                                                                                    | 2. NUMBE<br>OF HOI<br>CARRIE<br>SYSTE                                                                                                    | ER<br>URS<br>ED BY<br>M                                                                                                    | 3. NUMBER<br>OF HOURS<br>STATION<br>ON AIR                                                                                                    | 4. BASIS O<br>CARRIAG<br>VALUE                                                                                                    | F 5. T<br>GE V                                                                                                    | ALUE                                                                                                    | 6. DSE                                                                   |
|                                                                                                    |                                                                                                    |                                                                                                    |                                                                                                    |                                                                                                    |                                                                                                    |                                                                                                    |                                                                                                    |                                                                          |
|                                                                                                    |                                                                                                    |                                                                                                    |                                                                                                    |                                                                                                    |                                                                                                    |                                                                                                    |                                                                                                    |                                                                          |
|                                                                                                    |                                                                                                    |                                                                                                    |                                                                                                    |                                                                                                    |                                                                                                    |                                                                                                    |                                                                                                    |                                                                          |
|                                                                                                    |                                                                                                    |                                                                                                    | ÷                                                                                                    |                                                                                                    | -                                                                                                    | x                                                                                                    |                                                                                                    |                                                                          |
|                                                                                                    |                                                                                                    |                                                                                                    | ÷                                                                                                    |                                                                                                    | =                                                                                                    | ×                                                                                                    |                                                                                                    |                                                                          |
|                                                                                                    |                                                                                                    |                                                                                                    | ÷                                                                                                    |                                                                                                    | =                                                                                                    | x                                                                                                    | =                                                                                                    |                                                                          |
|                                                                                                    | Add the DSEs<br>Enter the su<br>Instructions:<br>Column 1: Giv<br>• Was carried<br>tions in eff<br>• Broadcast                                                                                                    | s OF CATEGORY LAC S<br>of each station.<br>um here and in line 2 of p<br>we the call sign of each st<br>d by your system in subs<br>ect on October 19, 1976<br>one or more live, nonnetw                                                                                                    | bart 5 of this scl<br>tation listed in s<br>titution for a pro<br>(as shown by th                                                                                                    | pace I (page 5, the Lo<br>ogram that your syste<br>ne letter "P" in columr                                                                                                    | og of Substitute F<br>m was permitted<br>1 7 of space I); ar                                                                                                    | Programs) if that sta<br>to delete under FC0                                                                                                    | C rules and regular-                                                                                                    |                                                                          |
| Computation<br>of DSEs for<br>Substitute-                                                                     | Add the DSEs<br>Enter the st<br>Column 1: Giv<br>• Was carried<br>tions in effer<br>• Broadcast<br>space 1).<br>Column 2:<br>at your option.<br>Column 3:<br>Column 4:                                                                                                    | of each station.<br>um here and in line 2 of p<br>ve the call sign of each st<br>d by your system in subs<br>ect on October 19, 1976                                                                                                    | tation listed in s<br>titution for a pro<br>(as shown by th<br>ork programs d<br>e number of live<br>spond with the<br>s in the calenda<br>nn 2 by the figu                                                                                                    | ppace I (page 5, the Lu<br>ogram that your syste<br>ne letter "P" in column<br>uring that optional car<br>e, nonnetwork program<br>information in space<br>ar year: 365, except in<br>ure in column 3, and g                                                                                                    | og of Substitute F<br>m was permitted<br>r 7 of space I); ar<br>riage (as shown b<br>ns carried in sub<br>I.<br>n a leap year.<br>ive the result in c                                                          | Programs) if that sta<br>to delete under FC<br>nd<br>y the word "Yes" in co<br>stitution for program<br>column 4. Round to                                                                      | tion:<br>C rules and regular-<br>olumn 2 of<br>ns that were deleted<br>no less than the thir                                                                                                    | rd                                                                       |
| Computation of DSEs for                                                                                       | Add the DSEs<br>Enter the st<br>Column 1: Giv<br>• Was carried<br>tions in effer<br>• Broadcast<br>space 1).<br>Column 2:<br>at your option.<br>Column 3:<br>Column 4:                                                                                                    | of each station.<br>um here and in line 2 of p<br>we the call sign of each st<br>d by your system in subs<br>ect on October 19, 1976<br>one or more live, nonnetw<br>For each station give the<br>This figure should corre<br>Enter the number of day<br>Divide the figure in colur<br>This is the station's DSE                                                                                                    | tation listed in s<br>titution for a pro<br>(as shown by th<br>york programs d<br>e number of live<br>spond with the<br>s in the calenda<br>nn 2 by the figu<br>(For more info                                                                                                    | ppace I (page 5, the Lup<br>ogram that your syste<br>ne letter "P" in column<br>uring that optional car<br>e, nonnetwork program<br>information in space<br>ar year: 365, except in<br>re in column 3, and g<br>rmation on rounding,                                                                                                    | og of Substitute F<br>m was permitted<br>a 7 of space I); ar<br>riage (as shown b<br>ns carried in sub<br>I.<br>n a leap year.<br>ive the result in o<br>see page (viii) of                                    | Programs) if that sta<br>to delete under FCo<br>od<br>y the word "Yes" in co<br>stitution for program<br>column 4. Round to<br>the general instruct                                             | tion:<br>C rules and regular-<br>plumn 2 of<br>is that were deleted<br>no less than the thir<br>ions in the paper S/                                                                                         | rd                                                                       |
| Computation<br>of DSEs for<br>Substitute-                                                                     | Add the DSEs<br>Enter the st<br>Column 1: Giv<br>• Was carried<br>tions in effer<br>• Broadcast<br>space 1).<br>Column 2:<br>at your option.<br>Column 3:<br>Column 4:                                                                                                    | of each station.<br>um here and in line 2 of p<br>we the call sign of each st<br>d by your system in subs<br>ect on October 19, 1976<br>one or more live, nonnetw<br>For each station give the<br>This figure should corre<br>Enter the number of day<br>Divide the figure in colur<br>This is the station's DSE                                                                                                    | tation listed in s<br>titution for a pro<br>(as shown by th<br>york programs d<br>e number of live<br>spond with the<br>s in the calenda<br>nn 2 by the figu<br>(For more info                                                                                                    | ppace I (page 5, the Lup<br>ogram that your systene letter "P" in column<br>uring that optional car<br>information in space<br>ar year: 365, except in<br>the in column 3, and g<br>rmation on rounding,<br>BASIS STATION<br>ER 4. DSE<br>'S 4. DSE                                                                                                    | og of Substitute F<br>m was permitted<br>a 7 of space I); ar<br>riage (as shown b<br>ns carried in sub<br>I.<br>n a leap year.<br>ive the result in o<br>see page (viii) of                                    | Programs) if that sta<br>to delete under FCo<br>od<br>y the word "Yes" in co<br>stitution for program<br>column 4. Round to<br>the general instruct                                             | tion:<br>C rules and regular-<br>olumn 2 of<br>ns that were deleted<br>no less than the thir<br>ions in the paper S/<br>S<br>3. NUMB<br>OF DA                                                                | rd<br>A3 form).<br>BER 4. DS<br>YS                                       |
| Computation<br>of DSEs for<br>Substitute-                                                                     | Add the DSEs<br>Enter the st<br>Column 1: Giv<br>• Was carried<br>tions in eff<br>• Broadcast<br>space I).<br>Column 2:<br>at your option.<br>Column 3:<br>Column 4:<br>decimal point.                                                                                                    | of each station.<br>um here and in line 2 of p<br>ve the call sign of each st<br>d by your system in subs<br>ect on October 19, 1976<br>one or more live, nonnetw<br>For each station give the<br>This figure should corre<br>Enter the number of day<br>Divide the figure in colur<br>This is the station's DSE<br>SU<br>2. NUMBER<br>OF<br>PROGRAMS                                                                                                    | tation listed in s<br>titution for a pro<br>(as shown by th<br>vork programs d<br>e number of live<br>spond with the<br>s in the calenda<br>(For more info<br>IBSTITUTE-<br>3. NUMBE<br>OF DAY<br>IN YEAF                                                                                                    | ppace I (page 5, the Lupogram that your systeme letter "P" in column uring that optional car e, nonnetwork program information in space ar year: 365, except in re in column 3, and grmation on rounding,<br>BASIS STATION ER 4. DSE SR                                                                                                    | og of Substitute F<br>m was permitted<br>a 7 of space I); ar<br>riage (as shown b<br>ns carried in sub<br>I.<br>n a leap year.<br>ive the result in o<br>see page (viii) of<br>IS: COMPUT<br>1. CALL<br>SIGN   | Programs) if that sta<br>to delete under FC<br>d<br>y the word "Yes" in co<br>stitution for program<br>column 4. Round to<br>the general instruct<br>ATION OF DSE<br>2. NUMBER<br>OF            | tion:<br>C rules and regular-<br>blumn 2 of<br>as that were deleted<br>no less than the thir<br>ions in the paper S/<br>S<br>3. NUMB<br>OF DA<br>IN YE/                                                      | rd<br>A3 form).<br>BER 4. DS<br>YS<br>AR                                 |
| Computation<br>of DSEs for<br>Substitute-                                                                     | Add the DSEs<br>Enter the st<br>Column 1: Giv<br>• Was carried<br>tions in eff<br>• Broadcast<br>space I).<br>Column 2:<br>at your option.<br>Column 3:<br>Column 4:<br>decimal point.                                                                                                    | of each station.<br>um here and in line 2 of p<br>ve the call sign of each st<br>d by your system in subs<br>ect on October 19, 1976<br>one or more live, nonnetw<br>For each station give the<br>This figure should corre<br>Enter the number of day<br>Divide the figure in colur<br>This is the station's DSE<br>SU<br>2. NUMBER<br>OF<br>PROGRAMS                                                                                                    | tation listed in s<br>titution for a pro<br>(as shown by th<br>ork programs d<br>e number of live<br>spond with the<br>s in the calenda<br>nn 2 by the figu<br>(For more info<br>IBSTITUTE-<br>3. NUMBE<br>OF DAY<br>IN YEAF<br>÷                                                                                              | pace I (page 5, the Lupgram that your systeme letter "P" in column uring that optional carrinformation in space ar year: 365, except in the column 3, and grmation on rounding, BASIS STATION ER 4. DSE R 4. DSE R 4. DSE R 4. DSE R 4. DSE R 4. DSE R 4. DSE R R 4. DSE R 4. DSE R R R R R R R R R R R R R R R R R R R                                                                                                    | og of Substitute F<br>m was permitted<br>n 7 of space I); ar<br>riage (as shown b<br>ns carried in sub<br>l.<br>n a leap year.<br>ive the result in of<br>see page (viii) of<br>IS: COMPUT<br>1. CALL<br>SIGN  | Programs) if that sta<br>to delete under FC<br>d<br>y the word "Yes" in co<br>stitution for program<br>column 4. Round to<br>the general instruct<br>ATION OF DSE<br>2. NUMBER<br>OF<br>PROGRA  | tion:<br>C rules and regular-<br>olumn 2 of<br>is that were deleted<br>no less than the thir<br>ions in the paper S/<br>S<br>3. NUMB<br>OF DA<br>IN YE/<br>÷                                                 | rd<br>A3 form).<br>BER<br>YS<br>AR<br>=<br>=                             |
| Computation<br>of DSEs for<br>Substitute-                                                                     | Add the DSEs<br>Enter the st<br>Column 1: Giv<br>• Was carried<br>tions in eff<br>• Broadcast<br>space I).<br>Column 2:<br>at your option.<br>Column 3:<br>Column 4:<br>decimal point.                                                                                                    | of each station.<br>um here and in line 2 of p<br>ve the call sign of each st<br>d by your system in subs<br>ect on October 19, 1976<br>one or more live, nonnetw<br>For each station give the<br>This figure should corre<br>Enter the number of day<br>Divide the figure in colur<br>This is the station's DSE<br>SU<br>2. NUMBER<br>OF<br>PROGRAMS                                                                                                    | aart 5 of this scl<br>tation listed in s<br>titution for a pro<br>(as shown by th<br>vork programs d<br>a number of live<br>spond with the<br>s in the calenda<br>nn 2 by the figu<br>(For more info<br>IBSTITUTE-<br>3. NUMBE<br>OF DAY<br>IN YEAF                                                                            | ppace I (page 5, the Lupogram that your systeme letter "P" in column uring that optional care, nonnetwork program information in space ar year: 365, except in the in column 3, and grmation on rounding, BASIS STATION ER 4. DSE (S R) = 1000 - 1000 - | og of Substitute F<br>m was permitted<br>n 7 of space I); ar<br>riage (as shown b<br>ns carried in sub<br>l.<br>na leap year.<br>ive the result in of<br>see page (viii) of<br>IS: COMPUT<br>1. CALL<br>SIGN   | Programs) if that sta<br>to delete under FC<br>od<br>y the word "Yes" in co<br>stitution for program<br>column 4. Round to<br>the general instruct<br>ATION OF DSE<br>2. NUMBER<br>OF<br>PROGRA | tion:<br>C rules and regular-<br>olumn 2 of<br>is that were deleted<br>no less than the thir<br>ions in the paper S/<br>S<br>3. NUMB<br>OF DA<br>IN YE/<br>÷                                                 | rd<br>A3 form).<br>BER<br>YS<br>AR<br>=<br>=                             |
| Computation<br>of DSEs for<br>Substitute-                                                                     | Add the DSEs<br>Enter the st<br>Column 1: Giv<br>• Was carried<br>tions in eff<br>• Broadcast<br>space I).<br>Column 2:<br>at your option.<br>Column 3:<br>Column 4:<br>decimal point.                                                                                                    | of each station.<br>um here and in line 2 of p<br>ve the call sign of each st<br>d by your system in subs<br>ect on October 19, 1976<br>one or more live, nonnetw<br>For each station give the<br>This figure should corre<br>Enter the number of day<br>Divide the figure in colur<br>This is the station's DSE<br>SU<br>2. NUMBER<br>OF<br>PROGRAMS                                                                                                    | tation listed in s<br>titution for a pro<br>(as shown by th<br>vork programs d<br>e number of live<br>spond with the<br>s in the calenda<br>nn 2 by the figu<br>(For more info<br>IBSTITUTE-<br>3. NUMBE<br>OF DAY<br>IN YEAF<br>+<br>+<br>+                                                                                   | ppace I (page 5, the Lupogram that your systeme letter "P" in column uring that optional care, nonnetwork program information in space ar year: 365, except in the in column 3, and grmation on rounding, BASIS STATION ER 4. DSE (S R) = 1000 - 1000 - | og of Substitute F<br>m was permitted<br>n 7 of space I); ar<br>riage (as shown b<br>ns carried in sub<br>l.<br>na leap year.<br>ive the result in of<br>see page (viii) of<br>IS: COMPUT<br>1. CALL<br>SIGN   | Programs) if that sta<br>to delete under FC<br>ad<br>y the word "Yes" in co<br>stitution for program<br>column 4. Round to<br>the general instruct<br>ATION OF DSE<br>2. NUMBER<br>OF<br>PROGRA | tion:<br>C rules and regular-<br>olumn 2 of<br>as that were deleted<br>no less than the thir<br>ions in the paper S/<br>S<br>3. NUMB<br>OF DA<br>IN YE/                                                      | rd<br>A3 form).<br>BER<br>YS<br>AR<br>=<br>=                             |
| Computation<br>of DSEs for<br>Substitute-                                                                     | Add the DSEs<br>Enter the su<br>Instructions:<br>Column 1: Giv<br>• Was carrier<br>tions in eff<br>• Broadcast<br>space I).<br>Column 2:<br>at your option.<br>Column 3:<br>Column 4:<br>decimal point.                                                                                                    | of each station.<br>um here and in line 2 of p<br>ve the call sign of each st<br>d by your system in subs<br>ect on October 19, 1976<br>one or more live, nonnetw<br>For each station give the<br>This figure should corre<br>Enter the number of day<br>Divide the figure in colur<br>This is the station's DSE<br>SU<br>2. NUMBER<br>OF<br>PROGRAMS                                                                                                    | tation listed in s<br>titution for a pro<br>(as shown by th<br>vork programs d<br>e number of live<br>spond with the<br>s in the calenda<br>nn 2 by the figu<br>(For more info<br>IBSTITUTE-<br>3. NUMBE<br>OF DAY<br>IN YEAF<br>+<br>+<br>+<br>+<br>+<br>+<br>+<br>+<br>+                                                     | pace I (page 5, the Lupgram that your systeme letter "P" in column uring that optional carrinformation in space ar year: 365, except in the column 3, and grmation on rounding, BASIS STATION ER 4. DSE COLUMN 2 COLUMN 2 C | og of Substitute F<br>m was permitted<br>n 7 of space I); ar<br>riage (as shown b<br>ns carried in sub<br>l.<br>n a leap year.<br>ive the result in of<br>see page (viii) of<br>IS: COMPUT<br>1. CALL<br>SIGN  | Programs) if that sta<br>to delete under FCG<br>d<br>y the word "Yes" in co<br>stitution for program<br>column 4. Round to<br>the general instruct<br>ATION OF DSE<br>2. NUMBER<br>OF<br>PROGRA | tion:<br>C rules and regular-<br>olumn 2 of<br>as that were deleted<br>no less than the thir<br>ions in the paper S/<br>S<br>3. NUMB<br>OF DA<br>IN YE/                                                      | rd<br>A3 form).<br>BER<br>YS<br>AR<br>=<br>=<br>=<br>=<br>=<br>=         |
| Computation<br>of DSEs for<br>Substitute-                                                                     | Add the DSEs<br>Enter the su<br>Instructions:<br>Column 1: Giv<br>• Was carrier<br>tions in effe<br>• Broadcast 1<br>space 1).<br>Column 2:<br>at your option.<br>Column 3:<br>Column 4:<br>decimal point.                                                                                                    | of each station.<br>um here and in line 2 of p<br>ve the call sign of each st<br>d by your system in subs<br>ect on October 19, 1976<br>one or more live, nonnetw<br>For each station give the<br>This figure should corre<br>Enter the number of day<br>Divide the figure in colur<br>This is the station's DSE<br>SU<br>2. NUMBER<br>OF<br>PROGRAMS<br>SU<br>SOF SUBSTITUTE-BAS<br>of each station.                                                                                                    | aart 5 of this scl<br>tation listed in s<br>titution for a pro<br>(as shown by th<br>york programs d<br>spond with the<br>s in the calenda<br>mn 2 by the figu<br>(For more info<br>IBSTITUTE-<br>3. NUMBE<br>OF DAY<br>IN YEAF<br>+<br>+<br>+<br>+<br>+<br>+<br>+<br>+<br>+<br>+<br>+<br>+<br>+<br>+<br>+<br>+<br>+<br>+<br>+ | pace I (page 5, the Lupogram that your systeme letter "P" in column uring that optional carrinformation in space ar year: 365, except in the column 3, and g mation on rounding, BASIS STATION ER 4. DSE Column 2 Column 2  | og of Substitute F<br>m was permitted<br>n 7 of space I); ar<br>riage (as shown b<br>ns carried in sub<br>l.<br>n a leap year.<br>ive the result in of<br>see page (viii) of<br>NS: COMPUT.<br>1. CALL<br>SIGN | Programs) if that sta<br>to delete under FCG<br>d<br>y the word "Yes" in co<br>stitution for program<br>column 4. Round to<br>the general instruct<br>ATION OF DSE<br>2. NUMBER<br>OF<br>PROGRA | tion:<br>C rules and regular-<br>olumn 2 of<br>as that were deleted<br>no less than the thir<br>ions in the paper S/<br>S<br>3. NUMB<br>OF DA<br>IN YE/<br>÷<br>÷<br>÷<br>÷                                  | rd<br>A3 form).<br>BER<br>YS<br>AR<br>=<br>=<br>=<br>=<br>=<br>=         |
| Computation<br>of DSEs for<br>Substitute-<br>basis Stations                                                   | Add the DSEs<br>Enter the su<br>Instructions:<br>Column 1: Giv<br>• Was carrier<br>tions in eff<br>• Broadcast of<br>space I).<br>Column 2:<br>at your option.<br>Column 3:<br>Column 4:<br>decimal point.<br>1. CALL<br>SIGN<br>1. CALL<br>SIGN<br>SUM OF DSEs<br>Add the DSEs<br>Enter the su<br>TOTAL NUMB<br>number of DSE                                     | of each station.<br>um here and in line 2 of p<br>ve the call sign of each st<br>d by your system in subs<br>ect on October 19, 1976<br>one or more live, nonnetw<br>For each station give the<br>This figure should corre<br>Enter the number of day<br>Divide the figure in colur<br>This is the station's DSE<br>SU<br>2. NUMBER<br>OF<br>PROGRAMS<br>2. NUMBER<br>OF<br>PROGRAMS<br>SU<br>SU<br>SU<br>SU<br>SU<br>SU<br>SU<br>SU<br>SU<br>S                                                                        | aart 5 of this scl<br>tation listed in s<br>titution for a pro<br>(as shown by th<br>york programs d<br>spond with the<br>s in the calenda<br>mn 2 by the figu<br>(For more info<br>IBSTITUTE-<br>3. NUMBE<br>OF DAY<br>IN YEAF<br>+<br>+<br>+<br>+<br>+<br>+<br>+<br>+<br>+<br>+<br>+<br>+<br>+<br>+<br>+<br>+<br>+<br>+<br>+ | pace I (page 5, the Lupogram that your systeme letter "P" in column uring that optional carrinformation in space ar year: 365, except in the column 3, and g mation on rounding, BASIS STATION ER 4. DSE Column 2 Column 2  | og of Substitute F<br>m was permitted<br>n 7 of space I); ar<br>riage (as shown b<br>ns carried in sub<br>l.<br>n a leap year.<br>ive the result in of<br>see page (viii) of<br>NS: COMPUT.<br>1. CALL<br>SIGN | Programs) if that sta<br>to delete under FCG<br>d<br>y the word "Yes" in co<br>stitution for program<br>column 4. Round to<br>the general instruct<br>ATION OF DSE<br>2. NUMBER<br>OF<br>PROGRA | tion:<br>C rules and regular-<br>olumn 2 of<br>as that were deleted<br>no less than the thir<br>ions in the paper S/<br>S<br>3. NUMB<br>OF DA<br>IN YE/<br>÷<br>÷<br>÷<br>÷                                  | rd<br>A3 form).<br>BER 4. DS<br>YS 4.<br>R<br>=<br>=<br>=<br>=<br>=<br>= |
| Computation<br>of DSEs for<br>Substitute-<br>basis Stations                                                   | Add the DSEs<br>Enter the su<br>Instructions:<br>Column 1: Giv<br>• Was carrie-<br>tions in effe<br>• Broadcast (<br>space I).<br>Column 2:<br>at your option.<br>Column 3:<br>Column 4:<br>decimal point.<br>1. CALL<br>SIGN<br>1. CALL<br>SIGN<br>SUM OF DSE:<br>Add the DSEs<br>Enter the su<br>TOTAL NUMB<br>number of DSE<br>1. Number of                     | of each station.<br>um here and in line 2 of p<br>ve the call sign of each st<br>d by your system in subs<br>ect on October 19, 1976<br>one or more live, nonnetw<br>For each station give the<br>This figure should corre<br>Enter the number of day<br>Divide the figure in colur<br>This is the station's DSE<br>SU<br>2. NUMBER<br>OF<br>PROGRAMS<br>                                                                                                    | aart 5 of this scl<br>tation listed in s<br>titution for a pro<br>(as shown by th<br>york programs d<br>spond with the<br>s in the calenda<br>mn 2 by the figu<br>(For more info<br>IBSTITUTE-<br>3. NUMBE<br>OF DAY<br>IN YEAF<br>+<br>+<br>+<br>+<br>+<br>+<br>+<br>+<br>+<br>+<br>+<br>+<br>+<br>+<br>+<br>+<br>+<br>+<br>+ | pace I (page 5, the Lupogram that your systeme letter "P" in column uring that optional carrinformation in space ar year: 365, except in the column 3, and g mation on rounding, BASIS STATION ER 4. DSE Column 2 Column 2  | og of Substitute F<br>m was permitted<br>n 7 of space I); ar<br>riage (as shown b<br>ns carried in sub<br>l.<br>n a leap year.<br>ive the result in of<br>see page (viii) of<br>NS: COMPUT.<br>1. CALL<br>SIGN | Programs) if that sta<br>to delete under FCG<br>d<br>y the word "Yes" in co<br>stitution for program<br>column 4. Round to<br>the general instruct<br>ATION OF DSE<br>2. NUMBER<br>OF<br>PROGRA | tion:<br>C rules and regular-<br>olumn 2 of<br>as that were deleted<br>no less than the thir<br>ions in the paper S/<br>S<br>3. NUMB<br>OF DA<br>IN YE/<br>+<br>+<br>+<br>+<br>+<br>+<br>+<br>+<br>+<br>0.00 | rd<br>A3 form).<br>BER<br>YS<br>AR<br>=<br>=<br>=<br>=<br>=<br>=         |
| Computation<br>of DSEs for<br>Substitute-<br>Basis Stations                                                   | Add the DSEs<br>Enter the size<br>instructions:<br>Column 1: Giv<br>• Was carrier<br>tions in effe<br>• Broadcast 1<br>space 1).<br>Column 2:<br>at your option.<br>Column 3:<br>Column 4:<br>decimal point.<br>1. CALL<br>SIGN<br>1. CALL<br>SIGN<br>SUM OF DSEs<br>Add the DSEs<br>Enter the size<br>TOTAL NUMB<br>number of DSE<br>1. Number of<br>2. Number of | of each station.<br>um here and in line 2 of p<br>ve the call sign of each sta<br>d by your system in subs<br>ect on October 19, 1976<br>one or more live, nonnetw<br>For each station give the<br>This figure should corre<br>Enter the number of day<br>Divide the figure in colur<br>This is the station's DSE<br>SU<br>2. NUMBER<br>OF<br>PROGRAMS<br>a<br>SOF SUBSTITUTE-BAS<br>of each station.<br>um here and in line 3 of p<br>ER OF DSEs: Give the an<br>Es applicable to your system<br>of DSEs from part 2● | aart 5 of this scl<br>tation listed in s<br>titution for a pro<br>(as shown by th<br>york programs d<br>spond with the<br>s in the calenda<br>mn 2 by the figu<br>(For more info<br>IBSTITUTE-<br>3. NUMBE<br>OF DAY<br>IN YEAF<br>+<br>+<br>+<br>+<br>+<br>+<br>+<br>+<br>+<br>+<br>+<br>+<br>+<br>+<br>+<br>+<br>+<br>+<br>+ | pace I (page 5, the Lupogram that your systeme letter "P" in column uring that optional carrinformation in space ar year: 365, except in the column 3, and g mation on rounding, BASIS STATION ER 4. DSE Column 2 Column 2  | og of Substitute F<br>m was permitted<br>n 7 of space I); ar<br>riage (as shown b<br>ns carried in sub<br>l.<br>n a leap year.<br>ive the result in of<br>see page (viii) of<br>NS: COMPUT.<br>1. CALL<br>SIGN | Programs) if that sta<br>to delete under FCG<br>d<br>y the word "Yes" in co<br>stitution for program<br>column 4. Round to<br>the general instruct<br>ATION OF DSE<br>2. NUMBER<br>OF<br>PROGRA | tion:<br>C rules and regular-<br>olumn 2 of<br>as that were deleted<br>no less than the thir<br>ions in the paper S/<br>S<br>3. NUMB<br>OF DA<br>IN YE/<br>+<br>+<br>+<br>+<br>+<br>+<br>+<br>0.00           | rd<br>A3 form).<br>BER<br>YS<br>AR<br>=<br>=<br>=<br>=<br>=<br>=         |

| ACCOUNTING PERIOD: | 2018/02 |
|--------------------|---------|
|--------------------|---------|

| LEGAL NAME OF C                                | DWNER OF CABLE<br>nd Service, LL                                                                                                    |                                                                                                    |                                                                                                    |                                                                                    |                                                                                                    |                                                                                                    | S                                                   | YSTEM ID#<br>26687 | Name                                             |
|------------------------------------------------|----------------------------------------------------------------------------------------------------|----------------------------------------------------------------------------------------------------|----------------------------------------------------------------------------------------------------|------------------------------------------------------------------------------------|----------------------------------------------------------------------------------------------------|----------------------------------------------------------------------------------------------------|-----------------------------------------------------|--------------------|--------------------------------------------------|
| In block A:                                    | ck A must be com<br>"Yes," leave the re                                                                                                    | •                                                                                                    | part 6 and part                                                                                                    | 7 of the DSE sche                                                                  | edule blank ar                                                                                               | nd complete p                                                                                             | art 8, (page 16) of                                 | fthe               | 6                                                |
| <ul> <li>If your answer if</li> </ul>          | "No," complete blo                                                                                                    |                                                                                                    |                                                                                                    | ELEVISION M                                                                        | ADVETS                                                                                                    |                                                                                                    |                                                     |                    | Computation of                                   |
| effect on June 24                              | , 1981?                                                                                                    | outside of all i<br>schedule—[                                                                                                    | major and sma                                                                                                    | Aller markets as de                                                                | fined under s                                                                                                |                                                                                                    |                                                     | gulations in       | 3.75 Fee                                         |
|                                                |                                                                                                    | BLOO                                                                                                    | CK B: CARR                                                                                                    | AGE OF PERI                                                                        | MITTED DS                                                                                                    | Es                                                                                                    |                                                     |                    |                                                  |
| Column 1:<br>CALL SIGN                         | under FCC rules                                                                                                    | and regulations of the second second se | ons prior to Ju<br>dule. (Note: Tl                                                                                                    | part 2, 3, and 4 of<br>ne 25, 1981. For fu<br>he letter M below r<br>Act of 2010.) | urther explana                                                                                               | ation of permit                                                                                           | ted stations, see t                                 | he                 |                                                  |
| Column 2:<br>BASIS OF<br>PERMITTED<br>CARRIAGE | (Note the FCC rt<br>A Stations carri<br>76.61(b)(c)]<br>B Specialty stati<br>C Noncommeric<br>D Grandfathered<br>instructions fo<br>E Carried pursu.<br>*F A station pre | ules and regu<br>ed pursuant f<br>on as defined<br>cal education<br>d station (76.<br>or DSE sched<br>ant to individu<br>eviously carrie<br>JHF station w                                                                                                    | lations cited b<br>to the FCC ma<br>d in 76.5(kk) (7<br>al station [76.5<br>65) (see parag<br>lule).<br>ual waiver of F<br>ed on a part-tin<br><i>v</i> ithin grade-B | ne or substitute ba<br>contour, [76.59(d)(                                         | ese in effect of<br>6.57, 76.59(b<br>e)(1), 76.63(a<br>63(a) referring<br>bstitution of g<br>sis prior to Ju | n June 24, 194<br>), 76.61(b)(c),<br>a) referring to 7<br>g to 76.61(d)<br>randfathered =<br>une 25, 198' | 76.63(a) referrinç<br>76.61(e)(1<br>stations in th∉ |                    |                                                  |
| Column 3:                                      |                                                                                                    | e stations ide                                                                                                    | ntified by the I                                                                                                    | n parts 2, 3, and 4<br>etter "F" in column                                         |                                                                                                    |                                                                                                    | worksheet on pag                                    | e 14 of            |                                                  |
| 1. CALL<br>SIGN                                | 2. PERMITTED<br>BASIS                                                                                                    | 3. DSE                                                                                                    | 1. CALL<br>SIGN                                                                                                    | 2. PERMITTED<br>BASIS                                                              | 3. DSE                                                                                                    | 1. CALL<br>SIGN                                                                                           | 2. PERMITTED<br>BASIS                               | 3. DSE             |                                                  |
| KVIA                                           |                                                                                                    | 0.25                                                                                                    |                                                                                                    |                                                                                    |                                                                                                    |                                                                                                    |                                                     |                    |                                                  |
|                                                |                                                                                                    |                                                                                                    |                                                                                                    |                                                                                    |                                                                                                    |                                                                                                    |                                                     |                    |                                                  |
|                                                |                                                                                                    |                                                                                                    |                                                                                                    |                                                                                    |                                                                                                    |                                                                                                    |                                                     |                    |                                                  |
|                                                |                                                                                                    |                                                                                                    |                                                                                                    |                                                                                    |                                                                                                    |                                                                                                    |                                                     |                    |                                                  |
|                                                |                                                                                                    |                                                                                                    |                                                                                                    |                                                                                    |                                                                                                    |                                                                                                    |                                                     | ······             |                                                  |
|                                                |                                                                                                    |                                                                                                    |                                                                                                    |                                                                                    |                                                                                                    |                                                                                                    |                                                     | 0.25               |                                                  |
|                                                |                                                                                                    | В                                                                                                    | LOCK C: CO                                                                                                    | MPUTATION OF                                                                       | = 3.75 FEE                                                                                                   |                                                                                                    |                                                     |                    |                                                  |
| Line 1: Enter the                              | e total number of                                                                                                    | DSEs from                                                                                                    | part 5 of this                                                                                                    | schedule                                                                           |                                                                                                    |                                                                                                    |                                                     |                    |                                                  |
| Line 2: Enter the                              | e sum of permitte                                                                                                    | ed DSEs from                                                                                                    | m block B ab                                                                                                    | ove                                                                                |                                                                                                    |                                                                                                    |                                                     |                    |                                                  |
|                                                |                                                                                                    |                                                                                                    |                                                                                                    | r of DSEs subjec<br>7 of this schedu                                               |                                                                                                    | rate.                                                                                                    |                                                     |                    |                                                  |
| Line 4: Enter gro                              | oss receipts from                                                                                                    | i space K (p                                                                                                    | age 7)                                                                                                    |                                                                                    |                                                                                                    |                                                                                                    | x 0.03                                              | 375                | Do any of the<br>DSEs represent<br>partially     |
| Line 5: Multiply                               | ine 4 by 0.0375                                                                                                    | and enter su                                                                                                    | um here                                                                                                    |                                                                                    |                                                                                                    |                                                                                                    |                                                     |                    | permited/<br>partially<br>nonpermitted           |
| Line 6: Enter tot                              | al number of DS                                                                                                    | Es from line                                                                                                    | 3                                                                                                    |                                                                                    |                                                                                                    |                                                                                                    |                                                     |                    | carriage?<br>If yes, see part<br>9 instructions. |
| Line 7: Multiply                               | line 6 by line 5 ai                                                                                                    | nd enter her                                                                                                    | e and on line                                                                                                    | 2, block 3, spac                                                                   | e L (page 7)                                                                                                 |                                                                                                    |                                                     | 0.00               |                                                  |

DSE SCHEDULE. PAGE 13.

| LEO   | GAL NAME OF C   | WNER OF CABLE  | SYSTEM:  |                 |                       |          |                 | S                     | YSTEM ID# |                |
|-------|-----------------|----------------|----------|-----------------|-----------------------|----------|-----------------|-----------------------|-----------|----------------|
| TC    | OS Broadbar     | nd Service, LL | .C       |                 |                       |          |                 |                       | 26687     | Name           |
|       |                 |                |          |                 |                       |          |                 |                       |           |                |
|       | 1. CALL<br>SIGN | 2. PERMITTED   |          | 1. CALL<br>SIGN | 2. PERMITTED<br>BASIS |          | 1. CALL<br>SIGN | 2. PERMITTED<br>BASIS | 3. DSE    | 6              |
|       | SIGN            | BASIS          |          | SIGN            | BASIS                 |          | SIGN            | DASIS                 |           | Computation of |
|       |                 |                |          |                 |                       |          |                 |                       |           | 3.75 Fee       |
|       |                 |                |          |                 |                       |          |                 |                       |           |                |
|       |                 |                |          |                 |                       |          |                 |                       |           |                |
|       |                 |                |          |                 |                       |          |                 |                       |           |                |
|       |                 |                |          |                 |                       |          |                 |                       |           |                |
|       |                 |                |          | •               |                       |          |                 |                       |           |                |
|       |                 |                |          | ·/·             |                       |          |                 |                       |           |                |
| ••••• |                 |                |          |                 |                       |          |                 |                       |           |                |
|       |                 |                |          |                 |                       |          |                 |                       |           |                |
|       |                 |                |          |                 |                       |          |                 |                       |           |                |
|       |                 |                |          | •               |                       |          |                 |                       |           |                |
|       |                 |                |          | ·   ·           |                       |          |                 |                       |           |                |
|       |                 |                |          | •               |                       |          |                 |                       |           |                |
|       |                 |                |          | ·               | •••                   |          |                 |                       |           |                |
|       |                 |                |          |                 |                       |          |                 |                       |           |                |
|       |                 |                |          |                 |                       |          |                 |                       |           |                |
|       |                 |                |          |                 |                       |          |                 |                       |           |                |
|       |                 |                |          |                 |                       |          |                 |                       |           |                |
|       |                 |                |          |                 |                       |          |                 |                       |           |                |
|       |                 |                |          | •               | •••                   |          |                 |                       |           |                |
| ••••• |                 |                |          |                 |                       |          |                 |                       |           |                |
|       |                 |                |          |                 |                       |          |                 |                       |           |                |
|       |                 |                |          |                 |                       |          |                 |                       |           |                |
|       |                 |                |          |                 |                       |          |                 |                       |           |                |
|       |                 |                |          | ·/·/            |                       |          |                 |                       |           |                |
| ••••• |                 |                |          |                 |                       |          |                 |                       |           |                |
|       |                 |                |          |                 |                       |          |                 |                       |           |                |
|       |                 |                |          |                 |                       |          |                 |                       |           |                |
|       |                 |                |          |                 |                       |          |                 |                       |           |                |
|       |                 |                |          | ·               |                       |          |                 |                       |           |                |
| ••••• |                 |                |          | ·/·             |                       |          |                 |                       |           |                |
|       |                 |                |          |                 | •••                   |          |                 |                       |           |                |
| ••••• |                 |                |          |                 |                       |          |                 |                       |           |                |
|       |                 |                |          |                 |                       |          |                 |                       |           |                |
|       |                 |                |          |                 |                       |          |                 |                       |           |                |
|       |                 |                |          |                 |                       |          |                 |                       |           |                |
|       |                 |                |          |                 |                       |          |                 |                       |           |                |
|       |                 |                |          |                 |                       |          |                 |                       |           |                |
|       |                 |                |          |                 |                       |          |                 |                       |           |                |
|       |                 |                |          |                 |                       |          |                 |                       |           |                |
|       |                 |                |          |                 |                       |          |                 |                       |           |                |
|       |                 |                |          |                 |                       |          |                 |                       |           |                |
|       |                 |                |          |                 |                       |          |                 |                       |           |                |
|       |                 |                |          |                 |                       |          |                 |                       |           |                |
|       |                 |                |          |                 |                       |          |                 |                       |           |                |
|       |                 |                |          |                 |                       |          |                 |                       |           |                |
|       |                 |                |          |                 |                       |          |                 |                       |           |                |
|       |                 |                | <b>.</b> | ·               |                       |          |                 |                       |           |                |
|       |                 |                | <b>-</b> |                 |                       |          |                 |                       |           |                |
|       |                 |                | <b>.</b> | •••••           |                       | <b>.</b> | •               |                       |           |                |

|                                                                                                    |                                                                                                    |                                                                                                    |                                                                                                    |                                                                                                    |                                                                                               |                                                                                                    |                                                                                                    | [                                                                                                    |                                            | JLE. PAGE 14. |  |
|----------------------------------------------------------------------------------------------------|----------------------------------------------------------------------------------------------------|----------------------------------------------------------------------------------------------------|----------------------------------------------------------------------------------------------------|----------------------------------------------------------------------------------------------------|-----------------------------------------------------------------------------------------------|----------------------------------------------------------------------------------------------------|----------------------------------------------------------------------------------------------------|----------------------------------------------------------------------------------------------------|--------------------------------------------|---------------|--|
| Nama                                                                                                    | LEGAL NAME OF OWN                                                                                                    | NER OF CABLE SYST                                                                                                    | EM:                                                                                                    |                                                                                                    |                                                                                               |                                                                                                    |                                                                                                    |                                                                                                    | SYS                                        | STEM ID#      |  |
| Name                                                                                                    | TDS Broadban                                                                                                    | d Service, LLC                                                                                                    |                                                                                                    |                                                                                                    |                                                                                               |                                                                                                    |                                                                                                    |                                                                                                    |                                            | 26687         |  |
| Worksheet for<br>Computating<br>the DSE<br>Schedule for<br>Permitted<br>Part-Time and<br>Substitute<br>Carriage | stations carried pric<br>Column 1: List the of<br>Column 2: Indicate<br>Column 3: Indicate<br>Column 4: Indicate<br>(Note that the Fi<br>A—Part-time sp<br>76.59(<br>B—Late-night pr<br>76.61(<br>S—Substitute ca<br>genera<br>Column 5: Indicate<br>Column 6: Comparing<br>in block | or to June 25, 1981,<br>call sign for each dis<br>the DSE for this sta<br>the accounting peri<br>the basis of carriag<br>CC rules and regula<br>ecialty programming<br>(d)(1),76.61(e)(1), o<br>rogramming: Carriag<br>(e)(3)).<br>arriage under certain<br>al instructions in the<br>the station's DSE fo<br>e the DSE figures lis<br>B, column 3 of part<br>information you give | under forme<br>stant station i<br>tion for a sing<br>od and year i<br>e on which th<br>is carriage, or<br>r 76.63 (refer<br>ge under FCC<br>n FCC rules,<br>paper SA3 f<br>or the current<br>sted in column<br>6 for this sta | r FCC rules gov<br>dentifed by the<br>gle accounting p<br>n which the car<br>is station was c<br>elow pertain to t<br>in a part-time ba<br>ring to 76.61(e)<br>C rules, sections<br>regulations, or a<br>form.<br>accounting per<br>ns 2 and 5 and<br>tion.<br>2, 3, and 4 mus | vern<br>lette<br>peri-<br>riag<br>arrie<br>hos<br>asis<br>(1))<br>s 76<br>auth<br>iod<br>list | ntifed by the letter "F"<br>ining part-time and sub<br>er "F" in column 2 of p<br>iod, occurring betweei<br>ge and DSE occurred<br>ed by listing one of th<br>se in effect on June 24<br>s, of specialty program<br>).<br>5.59(d)(3), 76.61(e)(3)<br>horizations. For furthe<br>as computed in parts<br>the smaller of the two<br>e accurate and is subj | stitute carri<br>part 6 of the<br>n January 1<br>(e.g., 1981.<br>e following<br>4, 1981.<br>nming unde<br>0, or 76.63 (<br>r explanation<br>2, 3, and 4<br>o figures he | age.<br>DSE schedule<br>1, 1978 and Jur<br>/1)<br>letters<br>r FCC rules, se<br>(referring to<br>con, see page (v<br>con, see page (v<br>con this schedu<br>re. This figure | ection:<br>(i) of the<br>le<br>should be e | entered       |  |
|                                                                                                    |                                                                                                    |                                                                                                    |                                                                                                    |                                                                                                    |                                                                                               |                                                                                                    |                                                                                                    |                                                                                                    |                                            |               |  |
|                                                                                                    | 1 0 4 1                                                                                                    |                                                                                                    | -                                                                                                    |                                                                                                    | =D (                                                                                          | ON A PART-TIME AN                                                                                                    |                                                                                                    |                                                                                                    |                                            |               |  |
|                                                                                                    | 1. CALL<br>SIGN                                                                                                    | 2. PRIOR<br>DSE                                                                                                    |                                                                                                    | COUNTING<br>ERIOD                                                                                                    |                                                                                               | 4. BASIS OF<br>CARRIAGE                                                                                                    |                                                                                                    | RESENT<br>DSE                                                                                                    |                                            | MITTED        |  |
|                                                                                                    | SIGN                                                                                                    | DSE                                                                                                    |                                                                                                    |                                                                                                    |                                                                                               | CARRIAGE                                                                                                    |                                                                                                    | DSE                                                                                                    | D                                          | SE .          |  |
|                                                                                                    |                                                                                                    |                                                                                                    | ••••                                                                                                    |                                                                                                    |                                                                                               |                                                                                                    |                                                                                                    |                                                                                                    |                                            |               |  |
|                                                                                                    |                                                                                                    |                                                                                                    |                                                                                                    |                                                                                                    |                                                                                               |                                                                                                    |                                                                                                    |                                                                                                    |                                            |               |  |
|                                                                                                    |                                                                                                    |                                                                                                    |                                                                                                    |                                                                                                    |                                                                                               |                                                                                                    |                                                                                                    |                                                                                                    |                                            |               |  |
|                                                                                                    |                                                                                                    |                                                                                                    |                                                                                                    |                                                                                                    |                                                                                               |                                                                                                    |                                                                                                    |                                                                                                    |                                            |               |  |
|                                                                                                    |                                                                                                    |                                                                                                    |                                                                                                    |                                                                                                    |                                                                                               |                                                                                                    |                                                                                                    |                                                                                                    |                                            |               |  |
|                                                                                                    |                                                                                                    |                                                                                                    |                                                                                                    |                                                                                                    |                                                                                               |                                                                                                    |                                                                                                    |                                                                                                    |                                            |               |  |
|                                                                                                    |                                                                                                    |                                                                                                    |                                                                                                    |                                                                                                    |                                                                                               |                                                                                                    |                                                                                                    |                                                                                                    |                                            |               |  |
|                                                                                                    |                                                                                                    |                                                                                                    |                                                                                                    |                                                                                                    |                                                                                               |                                                                                                    |                                                                                                    |                                                                                                    |                                            |               |  |
|                                                                                                    |                                                                                                    |                                                                                                    |                                                                                                    |                                                                                                    |                                                                                               |                                                                                                    |                                                                                                    |                                                                                                    |                                            |               |  |
|                                                                                                    |                                                                                                    |                                                                                                    |                                                                                                    |                                                                                                    |                                                                                               |                                                                                                    |                                                                                                    |                                                                                                    |                                            |               |  |
|                                                                                                    |                                                                                                    |                                                                                                    |                                                                                                    |                                                                                                    |                                                                                               |                                                                                                    |                                                                                                    |                                                                                                    |                                            |               |  |
| <b>7</b><br>Computation<br>of the<br>Syndicated                                                                 | Instructions: Block A must be completed.<br>In block A:<br>If your answer is "Yes," complete blocks B and C, below.<br>If your answer is "No," leave blocks B and C blank and complete part 8 of the DSE schedule.<br>BLOCK A: MAJOR TELEVISION MARKET                               |                                                                                                    |                                                                                                    |                                                                                                    |                                                                                               |                                                                                                    |                                                                                                    |                                                                                                    |                                            |               |  |
| Exclusivity                                                                                                    |                                                                                                    |                                                                                                    |                                                                                                    |                                                                                                    |                                                                                               |                                                                                                    |                                                                                                    |                                                                                                    |                                            |               |  |
| Surcharge                                                                                                    | <ul> <li>Is any portion of the or</li> </ul>                                                                                                    | cable system within a                                                                                                    | top 100 majo                                                                                                    | or television mar                                                                                                    | ket                                                                                           | as defned by section 7                                                                                                    | 6.5 of FCC                                                                                                    | rules in effect J                                                                                                    | une 24, 198                                | 31?           |  |
|                                                                                                    | Yes—Complete                                                                                                    | blocks B and C .                                                                                                    |                                                                                                    |                                                                                                    |                                                                                               | No—Proceed to                                                                                                    | part 8                                                                                                    |                                                                                                    |                                            |               |  |
|                                                                                                    |                                                                                                    |                                                                                                    |                                                                                                    |                                                                                                    | ٦г                                                                                            |                                                                                                    |                                                                                                    |                                                                                                    |                                            |               |  |
|                                                                                                    | BLOCK B: C                                                                                                    | arriage of VHF/Grad                                                                                                    | le B Contour                                                                                                    | Stations                                                                                                    |                                                                                               | BLOCK                                                                                                    | K C: Compu                                                                                                    | utation of Exem                                                                                                    | pt DSEs                                    |               |  |
|                                                                                                    | Is any station listed in<br>commercial VHF stati<br>or in part, over the ca<br>Yes—List each s<br>X No—Enter zero a                                                                                                    | Was any station listed in block B of part 7 carried in any commu-<br>nity served by the cable system prior to March 31, 1972? (refe<br>to former FCC rule 76.159)<br>Yes—List each station below with its appropriate permitted DSE<br>X No—Enter zero and proceed to part 8.                                                                                                    |                                                                                                    |                                                                                                    |                                                                                               | refe                                                                                                    |                                                                                                    |                                                                                                    |                                            |               |  |
|                                                                                                    |                                                                                                    |                                                                                                    |                                                                                                    |                                                                                                    |                                                                                               |                                                                                                    |                                                                                                    |                                                                                                    |                                            |               |  |
|                                                                                                    | CALL SIGN                                                                                                    | DSE (                                                                                                    | CALL SIGN                                                                                                    | DSE                                                                                                    |                                                                                               | CALL SIGN                                                                                                    | DSE                                                                                                    | CALL SIG                                                                                                    | N                                          | DSE           |  |
|                                                                                                    |                                                                                                    |                                                                                                    |                                                                                                    |                                                                                                    |                                                                                               |                                                                                                    |                                                                                                    |                                                                                                    |                                            |               |  |
|                                                                                                    |                                                                                                    |                                                                                                    |                                                                                                    |                                                                                                    |                                                                                               |                                                                                                    |                                                                                                    |                                                                                                    |                                            |               |  |
|                                                                                                    |                                                                                                    | <mark></mark>                                                                                                    |                                                                                                    |                                                                                                    |                                                                                               |                                                                                                    |                                                                                                    |                                                                                                    |                                            |               |  |
|                                                                                                    |                                                                                                    |                                                                                                    |                                                                                                    |                                                                                                    |                                                                                               |                                                                                                    |                                                                                                    |                                                                                                    |                                            |               |  |
|                                                                                                    |                                                                                                    |                                                                                                    |                                                                                                    |                                                                                                    |                                                                                               |                                                                                                    |                                                                                                    |                                                                                                    |                                            |               |  |
|                                                                                                    |                                                                                                    |                                                                                                    |                                                                                                    |                                                                                                    |                                                                                               |                                                                                                    |                                                                                                    |                                                                                                    |                                            |               |  |
|                                                                                                    |                                                                                                    |                                                                                                    |                                                                                                    |                                                                                                    |                                                                                               |                                                                                                    |                                                                                                    |                                                                                                    |                                            |               |  |
|                                                                                                    |                                                                                                    | └────┤ _                                                                                                    | DTAL 205                                                                                                    | 0.00                                                                                                    |                                                                                               |                                                                                                    | ļļ                                                                                                    |                                                                                                    | <b>F</b> -                                 | 0.00          |  |
|                                                                                                    |                                                                                                    |                                                                                                    | OTAL DSEs                                                                                                    | 0.00                                                                                                    |                                                                                               |                                                                                                    |                                                                                                    | TOTAL DS                                                                                                    | E\$                                        | 0.00          |  |

L

| LEGAL NA      | ME OF OWNER OF CABLE SYSTEM:<br>TDS Broadband Service, LLC                                                                                                    | SYSTEM ID#<br>26687 | Name                                |
|---------------|----------------------------------------------------------------------------------------------------|---------------------|-------------------------------------|
|               | BLOCK D: COMPUTATION OF THE SYNDICATED EXCLUSIVITY SURCHARGE                                                                                                    |                     |                                     |
| Section<br>1  | Enter the amount of gross receipts from space K (page 7)                                                                                                    | 754,369.98          | 7                                   |
| Section<br>2  | A. Enter the total DSEs from block B of part 7                                                                                                    | 0.00                | Computation                         |
|               | B. Enter the total number of exempt DSEs from block C of part 7                                                                                                    | 0.00                | of the<br>Syndicated<br>Exclusivity |
|               | C. Subtract line B from line A and enter here. This is the total number of DSEs subject to the surcharge computation. If zero, proceed to part 8                                                                                                    | 0.00                | Surcharge                           |
| • Is an       | y portion of the cable system within a top 50 television market as defined by the FCC? Yes—Complete section 3 below. X No—Complete section 4 below.                                                                                                    |                     |                                     |
|               | SECTION 3: TOP 50 TELEVISION MARKET                                                                                                    |                     |                                     |
| Section<br>3a | Did your cable system retransmit the signals of any partially distant television stations during the accounting period?     X Yes—Complete part 9 of this schedule.     No—Complete the applicable section below.                                                                              |                     |                                     |
|               | If the figure in section 2, line C is 4.000 or less, compute your surcharge here and leave section 3b blank. NOTE: If the Datis 1.0 or less, multiply the gross receipts by .00599 by the DSE. Enter the result on line A below.                                                               | SE                  |                                     |
|               | A. Enter 0.00599 of gross receipts (the amount in section1)                                                                                                    |                     |                                     |
|               | B. Enter 0.00377 of gross receipts (the amount in section.1)                                                                                                    |                     |                                     |
|               | C. Subtract 1.000 from total permitted DSEs (the figure on line C in section 2) and enter here                                                                                                    |                     |                                     |
|               | D. Multiply line B by line C and enter here                                                                                                    | _                   |                                     |
|               | E. Add lines A and D. This is your surcharge.<br>Enter here and on line 2 of block 4 in space L (page 7)                                                                                                    |                     |                                     |
| Section<br>3b | If the figure in section 2, line C is more than 4.000, compute your surcharge here and leave section 3a blank.                                                                                                    |                     |                                     |
|               | A. Enter 0.00599 of gross receipts (the amount in section 1)                                                                                                    |                     |                                     |
|               | B. Enter 0.00377 of gross receipts (the amount in section 1)                                                                                                    |                     |                                     |
|               | C. Multiply line B by 3.000 and enter here                                                                                                    |                     |                                     |
|               | D. Enter 0.00178 of gross receipts (the amount in section 1)                                                                                                    |                     |                                     |
|               | E. Subtract 4.000 from total DSEs (the fgure on line C in section 2) and enter here                                                                                                    |                     |                                     |
|               | F. Multiply line D by line E and enter here                                                                                                    |                     |                                     |
|               | G. Add lines A, C, and F. This is your surcharge.<br>Enter here and on line 2 of block 4 in space L (page 7)<br>Syndicated Exclusivity Surcharge                                                                                                    |                     |                                     |
|               | SECTION 4: SECOND 50 TELEVISION MARKET                                                                                                    |                     |                                     |
|               | Did your cable system retransmit the signals of any partially distant television stations during the accounting period?                                                                                                    |                     |                                     |
| Section<br>4a | X Yes—Complete part 9 of this schedule. No—Complete the applicable section below.                                                                                                    |                     |                                     |
|               | If the figure in section 2, line C is 4.000 or less, compute your surcharge here and leave section 4b blank. NOTE: If the D is 1.0 or less, multiply the gross receipts by 0.003 by the DSE. Enter the result on line A below.<br>A. Enter 0.00300 of gross receipts (the amount in section 1) | SE                  |                                     |
|               | B. Enter 0.00189 of gross receipts (the amount in section 1)                                                                                                    |                     |                                     |
|               | C.Subtract 1.000 from total permitted DSEs (the fgure on line C in section 2) and enter here                                                                                                    | _                   |                                     |
|               | D. Multiply line B by line C and enter here                                                                                                    |                     |                                     |
|               | E. Add lines A and D. This is your surcharge.<br>Enter here and on line 2 of block 4 in space L (page 7)<br>Syndicated Exclusivity Surcharge                                                                                                    |                     |                                     |

| DSE 9 | SCHED | UI F | PAGE | 16 |
|-------|-------|------|------|----|

| <b></b>                                        |                                                                                  | DSE SCHEDULE. F                                                                                                    |           |
|------------------------------------------------|----------------------------------------------------------------------------------|----------------------------------------------------------------------------------------------------|-----------|
| Name                                           |                                                                                  |                                                                                                    | 26687     |
|                                                |                                                                                  | TDS Broadband Service, LLC                                                                                                    | 2000/     |
| 7                                              | Section<br>4b                                                                    | If the figure in section 2, line C is more than 4.000, compute your surcharge here and leave section 4a blank.                                                                                                    |           |
| Computation<br>of the                          |                                                                                  | A. Enter 0.00300 of gross receipts (the amount in section 1)                                                                                                    |           |
| Syndicated                                     |                                                                                  | B. Enter 0.00189 of gross receipts (the amount in section 1)                                                                                                    |           |
| Exclusivity<br>Surcharge                       |                                                                                  | C. Multiply line B by 3.000 and enter here                                                                                                    |           |
|                                                |                                                                                  | D. Enter 0.00089 of gross receipts (the amount in section 1)                                                                                                    |           |
|                                                |                                                                                  | E. Subtract 4.000 from the total DSEs (the figure on line C in section 2) and enter here                                                                                                    |           |
|                                                |                                                                                  | F. Multiply line D by line E and enter here                                                                                                    |           |
|                                                |                                                                                  | G. Add lines A, C, and F. This is your surcharge.<br>Enter here and on line 2, block 4, space L (page 7)                                                                                                    |           |
|                                                |                                                                                  | Syndicated Exclusivity Surcharge                                                                                                    |           |
| <b>8</b><br>Computation<br>of<br>Base Rate Fee | You m<br>6 was<br>• In blo<br>• If you<br>• If you<br>blank<br>What i<br>were lo | ctions:<br>nust complete this part of the DSE schedule for the SUM OF PERMITTED DSEs in part 6, block B; however, if block A of part<br>checked "Yes," use the total number of DSEs from part 5.<br>bock A, indicate, by checking "Yes" or "No," whether your system carried any partially distant stations.<br>ur answer is "No," compute your system's base rate fee in block B. Leave part 9 blank.<br>ur answer is "Yes" (that is, if you carried one or more partially distant stations), you must complete part 9. Leave block B below<br>c.<br><b>is a partially distant station?</b> A station is "partially distant" if, at the time your system carried it, some of your subscribers<br>ocated within that station's local service area and others were located outside that area. For the definition of a station's "local<br>e area," see page (v) of the general instructions. |           |
|                                                |                                                                                  | BLOCK A: CARRIAGE OF PARTIALLY DISTANT STATIONS                                                                                                    |           |
|                                                | • Did y                                                                          | our cable system retransmit the signals of any partially distant television stations during the accounting period?                                                                                                    |           |
|                                                |                                                                                  | X     Yes—Complete part 9 of this schedule.     No—Complete the following sections.                                                                                                    |           |
|                                                |                                                                                  | BLOCK B: NO PARTIALLY DISTANT STATIONS—COMPUTATION OF BASE RATE FEE                                                                                                    |           |
|                                                | Section<br>1                                                                     | Enter the amount of gross receipts from space K (page 7)                                                                                                    |           |
|                                                | Section<br>2                                                                     | Enter the total number of permitted DSEs from block B, part 6 of this schedule.<br>(If block A of part 6 was checked "Yes,"<br>use the total number of DSEs from part 5.)                                                                                                    |           |
|                                                | Section<br>3                                                                     | If the figure in section 2 is <b>4.000 or less</b> , compute your base rate fee here and leave section 4 blank.<br>NOTE: If the DSE is 1.0 or less, multiply the gross receipts by 0.01064 by the DSE. Enter the result on line A below.<br>A. Enter 0.01064 of gross receipts                                                                                                    |           |
|                                                |                                                                                  | (the amount in section 1)▶         B. Enter 0.00701 of gross receipts<br>(the amount in section 1)▶                                                                                                    |           |
|                                                |                                                                                  | C. Subtract 1.000 from total DSEs (the figure in section 2) and enter here                                                                                                    |           |
|                                                |                                                                                  | D. Multiply line B by line C and enter here                                                                                                    |           |
|                                                |                                                                                  | E. Add lines A, and D. This is your base rate fee. Enter here<br>and in block 3, line 1, space L (page 7)                                                                                                    | 0.00      |
|                                                |                                                                                  | Base Rate Fee                                                                                                    | <u></u> . |

### DSE SCHEDULE. PAGE 17.

| LEGAL NAME OF OWNER OF CABLE SYSTEM: SYSTEM ID#                                                                                                    |                                                                                                    |                                       |  |  |  |  |
|----------------------------------------------------------------------------------------------------|----------------------------------------------------------------------------------------------------|---------------------------------------|--|--|--|--|
| TDS E                                                                                                    | Broadband Service, LLC 26687                                                                                                    | Name                                  |  |  |  |  |
| Section                                                                                                    | If the figure in section 2 is more than 4.000, compute your base rate fee here and leave section 3 blank.                                                                                                    |                                       |  |  |  |  |
| 4                                                                                                    | A. Enter 0.01064 of gross receipts                                                                                                    | 8                                     |  |  |  |  |
|                                                                                                    | (the amount in section 1)►                                                                                                    |                                       |  |  |  |  |
|                                                                                                    | B. Enter 0.00701 of gross receipts                                                                                                    | Computation<br>of                     |  |  |  |  |
|                                                                                                    | (the amount in section 1) ► \$                                                                                                    | Base Rate Fee                         |  |  |  |  |
| l                                                                                                    | C. Multiply line B by 3.000 and enter here►                                                                                                    |                                       |  |  |  |  |
|                                                                                                    | D. Enter 0.00330 of gross receipts (the amount in section 1) ▶ \$                                                                                                    |                                       |  |  |  |  |
|                                                                                                    | E. Subtract 4.000 from total DSEs                                                                                                    |                                       |  |  |  |  |
|                                                                                                    | (the figure in section 2) and enter here                                                                                                    |                                       |  |  |  |  |
|                                                                                                    | F. Multiply line D by line E and enter here                                                                                                    |                                       |  |  |  |  |
|                                                                                                    | G. Add lines A, C, and F. This is your base rate fee.                                                                                                    |                                       |  |  |  |  |
|                                                                                                    | Enter here and in block 3, line 1, space L (page 7)<br>Base Rate Fee <b>\$ 0.00</b>                                                                                                    |                                       |  |  |  |  |
|                                                                                                    |                                                                                                    |                                       |  |  |  |  |
| instead                                                                                                    | <b>TANT:</b> It is no longer necessary to report television signals on a system-wide basis. Carriage of television broadcast signals shall be reported on a community-by-community basis (subscriber groups) if the cable system reported multiple channel line-ups in                                                                                                | 9                                     |  |  |  |  |
| Space<br>In Gen                                                                                                    | G.<br>eral: If any of the stations you carried were partially distant, the statute allows you, in computing your base rate fee, to exclude                                                                                                    | Computation                           |  |  |  |  |
| receipt                                                                                                    | s from subscribers located within the station's local service area, from your system's total gross receipts. To take advantage of this on, you must:                                                                                                    | of<br>Base Rate Fee                   |  |  |  |  |
|                                                                                                    | Divide all of your subscribers into subscriber groups, each group consisting entirely of subscribers that are distant to the same                                                                                                    | and<br>Syndicated                     |  |  |  |  |
|                                                                                                    | or the same group of stations. Next: Treat each subscriber group as if it were a separate cable system. Determine the number of<br>and the portion of your system's gross receipts attributable to that group, and calculate a separate base rate fee for each group.                                                                                                 | Exclusivity                           |  |  |  |  |
| -                                                                                                    | : Add up the separate base rate fees for each subscriber group. That total is the base rate fee for your system.                                                                                                    | Surcharge<br>for                      |  |  |  |  |
| also co                                                                                                    | If any portion of your cable system is located within the top 100 television market and the station is not exempt in part 7, you must<br>mpute a Syndicated Exclusivity Surcharge for each subscriber group. In this case, complete both block A and B below. However,<br>cable system is wholly located outside all major television markets, complete block A only. | Partially<br>Distant<br>Stations, and |  |  |  |  |
|                                                                                                    | Identify a Subscriber Group for Partially Distant Stations                                                                                                    | for Partially<br>Permitted            |  |  |  |  |
|                                                                                                    | For each community served, determine the local service area of each wholly distant and each partially distant station you to that community.                                                                                                    | Stations                              |  |  |  |  |
| outside                                                                                                    | For each wholly distant and each partially distant station you carried, determine which of your subscribers were located the station's local service area. A subscriber located outside the local service area of a station is distant to that station (and, by ne token, the station is distant to the subscriber.)                                                  |                                       |  |  |  |  |
| subscri                                                                                                    | Divide your subscribers into subscriber groups according to the complement of stations to which they are distant. Each ber group must consist entirely of subscribers who are distant to exactly the same complement of stations. Note that a cable will have only one subscriber group when the distant stations it carried have local service areas that coincide.  |                                       |  |  |  |  |
|                                                                                                    | ting the base rate fee for each subscriber group: Block A contains separate sections, one for each of your system's subscriber                                                                                                    |                                       |  |  |  |  |
| groups<br>In each                                                                                                    | section:                                                                                                    |                                       |  |  |  |  |
| • Identi                                                                                                    | fy the communities/areas represented by each subscriber group.                                                                                                    |                                       |  |  |  |  |
| subscri                                                                                                    | he call sign for each of the stations in the subscriber group's complement—that is, each station that is distant to all of the bers in the group.                                                                                                    |                                       |  |  |  |  |
|                                                                                                    | system is located wholly outside all major and smaller television markets, give each station's DSE as you gave it in parts 2, 3, fthis schedule; or,                                                                                                    |                                       |  |  |  |  |
| 2) any                                                                                                    | portion of your system is located in a major or smaller televison market, give each station's DSE as you gave it in block B,<br>6 of this schedule.                                                                                                    |                                       |  |  |  |  |
| •                                                                                                    | ne DSEs for each station. This gives you the total DSEs for the particular subscriber group.                                                                                                    |                                       |  |  |  |  |
|                                                                                                    | late gross receipts for the subscriber group. For further explanation of gross receipts see page (vii) of the general instructions paper SA3 form.                                                                                                    |                                       |  |  |  |  |
| <ul> <li>Compute a base rate fee for each subscriber group using the formula outline in block B of part 8 of this schedule on the preceding page. In making this computation, use the DSE and gross receipts figure applicable to the particular subscriber group (that is, the total DSEs for that group's complement of stations and total gross receipts from the subscribers in that group). You do not need to show your actual calculations on the form.</li> </ul> |                                                                                                    |                                       |  |  |  |  |

| Neme | LEGAL NAME OF OWNER OF CABLE SYSTEM: SY                                                                                                    | STEM |
|------|----------------------------------------------------------------------------------------------------|------|
| Name | TDS Broadband Service, LLC                                                                                                    | 266  |
|      | Guidance for Computing the Royalty Fee for Partially Permitted/Partially NonPermitted Signals                                                                                   |      |
|      | Step 1: Use part 9, block A, of the DSE Schedule to establish subscriber groups to compute the base rate fee for wholly and                                                     |      |
|      | partially permitted distant signals. Write "Permitted Signals" at the top of the page. Note: One or more permitted signals in these subscriber groups may be partially distant. |      |
|      | Step 2: Use a separate part 9, block A, to compute the 3.75 percent fee for wholly nonpermitted and partially nonpermitted distant                                              |      |
|      | signals. Write "Nonpermitted 3.75 stations" at the top of this page. Multiply the subscriber group gross receipts by total DSEs by                                              |      |
|      | .0375 and enter the grand total 3.75 percent fees on line 2, block 3, of space L. Important: The sum of the gross receipts reported                                             |      |
|      | for each part 9 used in steps 1 and 2 must equal the amount reported in space K.                                                                                                |      |
|      | Step 3: Use part 9, block B, to compute a syndicated exclusivity surcharge for any wholly or partially permitted distant                                                        |      |
|      | signals from step 1 that is subject to this surcharge.                                                                                                    |      |
|      | Guidance for Computing the Royalty Fee for Carriage of Distant and Partially Distant Multicast Streams                                                                          |      |
|      | Step 1: Use part 9, Block A, of the DSE Schedule to report each distant multicast stream of programming that is transmitted from                                                |      |
|      | a primary television broadcast signal. Only the base rate fee should be computed for each multicast stream. The 3.75 Percent Rate                                               |      |
|      | and Syndicated Exclusivity Surcharge are not applicable to the secondary transmission of a multicast stream.                                                                    |      |
|      | You must report but not assign a DSE value for the retransmission of a multicast stream that is the subject of a written agreement                                              |      |
|      | entered into on or before June 30, 2009 between a cable system or an association representing the cable system and a primary                                                    |      |
|      | transmitter or an association representing the primary transmitter.                                                                                                    |      |
|      |                                                                                                    |      |
|      |                                                                                                    |      |
|      |                                                                                                    |      |
|      |                                                                                                    |      |
|      |                                                                                                    |      |
|      |                                                                                                    |      |
|      |                                                                                                    |      |
|      |                                                                                                    |      |
|      |                                                                                                    |      |
|      |                                                                                                    |      |
|      |                                                                                                    |      |
|      |                                                                                                    |      |
|      |                                                                                                    |      |
|      |                                                                                                    |      |
|      |                                                                                                    |      |
|      |                                                                                                    |      |
|      |                                                                                                    |      |
|      |                                                                                                    |      |
|      |                                                                                                    |      |
|      |                                                                                                    |      |
|      |                                                                                                    |      |
|      |                                                                                                    |      |
|      |                                                                                                    |      |
|      |                                                                                                    |      |
|      |                                                                                                    |      |
|      |                                                                                                    |      |
|      |                                                                                                    |      |
|      |                                                                                                    |      |
|      |                                                                                                    |      |
|      |                                                                                                    |      |
|      |                                                                                                    |      |
|      |                                                                                                    |      |
|      |                                                                                                    |      |
|      |                                                                                                    |      |
|      |                                                                                                    |      |

| 1 OT WI ON OL. 1 MOL 10. | FORM | SA3E. | PAGE | 19. |
|--------------------------|------|-------|------|-----|
|--------------------------|------|-------|------|-----|

| LEGAL NAME OF OWNE                               |                           |                 |                                     |                                    |         | SY               | STEM ID#<br>26687 | Name                    |
|--------------------------------------------------|---------------------------|-----------------|-------------------------------------|------------------------------------|---------|------------------|-------------------|-------------------------|
| B                                                |                           |                 |                                     | TE FEES FOR EACH                   | SUBSCRI | BER GROUP        |                   |                         |
|                                                  |                           | SUBSCRIBER GROU | Р                                   |                                    | SECOND  | SUBSCRIBER GROUP |                   | 9                       |
| COMMUNITY/ AREA                                  | DMMUNITY/ AREA Alamagordo |                 |                                     | COMMUNITY/ AREA 0                  |         |                  |                   | <b>J</b><br>Computation |
| CALL SIGN                                        | DSE                       | CALL SIGN       | DSE                                 | CALL SIGN                          | DSE     | CALL SIGN        | DSE               | of                      |
| KVIA                                             | 0.25                      |                 |                                     |                                    |         |                  |                   | Base Rate Fee           |
|                                                  |                           |                 |                                     |                                    |         |                  |                   | and                     |
|                                                  |                           |                 |                                     |                                    |         |                  |                   | Syndicated              |
|                                                  |                           |                 |                                     |                                    |         |                  |                   | Exclusivity             |
|                                                  |                           |                 |                                     |                                    |         |                  |                   | Surcharge<br>for        |
|                                                  |                           |                 |                                     |                                    |         |                  |                   | Partially               |
|                                                  |                           |                 |                                     |                                    |         |                  |                   | Distant                 |
|                                                  |                           |                 |                                     |                                    |         |                  |                   | Stations                |
|                                                  |                           |                 |                                     |                                    |         |                  |                   |                         |
|                                                  |                           |                 | [                                   |                                    | I       |                  |                   |                         |
|                                                  |                           |                 |                                     |                                    |         |                  |                   |                         |
|                                                  |                           |                 |                                     |                                    |         |                  |                   |                         |
|                                                  |                           |                 |                                     |                                    |         |                  |                   |                         |
|                                                  |                           |                 |                                     |                                    |         |                  |                   |                         |
| Total DSEs                                       |                           |                 | 0.25                                | Total DSEs 0.00                    |         |                  |                   |                         |
| Gross Receipts First G                           | roup                      | <u>\$</u> 754,  | 369.98                              | Gross Receipts Secon               | d Group | \$               | 0.00              |                         |
| Base Rate Fee First G                            | roup                      | \$2,            | 006.62                              | Base Rate Fee Secon                | d Group | \$               | 0.00              |                         |
|                                                  | THIRD                     | SUBSCRIBER GROU | Р                                   |                                    | FOURTH  | SUBSCRIBER GROUP | 0                 |                         |
| COMMUNITY/ AREA 0                                |                           |                 | 0                                   | COMMUNITY/ AREA 0                  |         |                  |                   |                         |
| CALL SIGN                                        | DSE                       | CALL SIGN       | DSE                                 | CALL SIGN                          | DSE     | CALL SIGN        | DSE               |                         |
|                                                  |                           |                 |                                     |                                    |         |                  |                   |                         |
|                                                  |                           |                 |                                     |                                    |         |                  |                   |                         |
|                                                  |                           |                 |                                     |                                    |         |                  |                   |                         |
|                                                  |                           |                 |                                     |                                    |         |                  |                   |                         |
|                                                  |                           |                 |                                     |                                    |         |                  |                   |                         |
|                                                  |                           |                 |                                     |                                    |         |                  |                   |                         |
|                                                  |                           |                 |                                     |                                    |         |                  |                   |                         |
|                                                  |                           |                 |                                     |                                    |         |                  |                   |                         |
|                                                  |                           |                 |                                     |                                    |         |                  |                   |                         |
|                                                  |                           |                 |                                     |                                    |         | -                |                   |                         |
|                                                  |                           |                 |                                     |                                    |         |                  |                   |                         |
|                                                  |                           |                 |                                     |                                    |         |                  |                   |                         |
|                                                  |                           |                 |                                     |                                    |         |                  |                   |                         |
|                                                  |                           |                 |                                     |                                    |         |                  |                   |                         |
| Total DSEs 0.00                                  |                           | 0.00            | Total DSEs0.00                      |                                    | 0.00    |                  |                   |                         |
| Gross Receipts Third Group \$ 0.00               |                           | 0.00            | Gross Receipts Fourth Group \$ 0.00 |                                    |         | 0.00             |                   |                         |
| Base Rate Fee Third G                            | Group                     | \$              | 0.00                                | Base Rate Fee Fourth Group \$ 0.00 |         |                  | 0.00              |                         |
| Base Rate Fee: Add th<br>Enter here and in block |                           |                 | iber group a                        | as shown in the boxes a            | bove.   | \$               | 2,006.62          |                         |

|                                           |                               | LLC                          |                   |                                   |          |                | 26687          | Name      |
|-------------------------------------------|-------------------------------|------------------------------|-------------------|-----------------------------------|----------|----------------|----------------|-----------|
|                                           | BLOCK A:                      | COMPUTATION O                | F BASE RA         | ATE FEES FOR EAC                  | H SUBSCR | IBER GROUP     |                |           |
|                                           | FIRST                         | SUBSCRIBER GRO               | UP                |                                   | SECOND   | SUBSCRIBER GRO | UP             | •         |
| COMMUNITY/ AREA Alamagordo                |                               |                              | COMMUNITY/ AREA 0 |                                   |          | 0              | 9<br>Computati |           |
| ALL SIGN DSE CALL SIGN DSE                |                               |                              | DSE               | CALL SIGN                         | DSE      | Computation of |                |           |
|                                           |                               |                              |                   |                                   |          |                |                | Base Rate |
|                                           |                               |                              |                   |                                   |          |                |                | and       |
|                                           |                               |                              |                   |                                   |          |                |                | Syndicate |
|                                           |                               |                              |                   |                                   |          |                |                | Exclusivi |
|                                           |                               |                              |                   |                                   |          |                |                | Surcharg  |
|                                           |                               |                              |                   |                                   |          |                |                | for       |
|                                           |                               |                              |                   |                                   |          |                |                | Partially |
|                                           |                               |                              |                   |                                   |          |                |                | Distant   |
|                                           |                               |                              |                   |                                   |          |                |                | Stations  |
|                                           |                               |                              |                   |                                   |          |                |                |           |
|                                           |                               |                              |                   |                                   |          |                |                |           |
|                                           |                               |                              |                   |                                   |          |                |                |           |
|                                           |                               |                              |                   |                                   |          |                |                |           |
|                                           |                               |                              |                   |                                   |          |                |                |           |
|                                           |                               |                              |                   |                                   |          |                |                |           |
| otal DSEs                                 |                               |                              | 0.00              | Total DSEs                        |          |                | 0.00           |           |
| oss Receipts First                        | Group                         | \$ 754                       | 4,369.98          | Gross Receipts Seco               | nd Group | \$             | 0.00           |           |
|                                           |                               |                              |                   |                                   |          |                |                |           |
| Base Rate Fee First Group \$ 0.00         |                               |                              | 0.00              | Base Rate Fee Seco                | nd Group | \$             | 0.00           |           |
|                                           | THIRD                         | SUBSCRIBER GRO               | UP                |                                   | FOURTH   | SUBSCRIBER GRO | UP             |           |
| OMMUNITY/ AREA                            | 1                             |                              | 0                 | COMMUNITY/ AREA                   |          |                | 0              |           |
|                                           | Dec                           |                              |                   |                                   |          |                |                |           |
| CALL SIGN                                 | DSE                           | CALL SIGN                    | DSE               | CALL SIGN                         | DSE      | CALL SIGN      |                |           |
|                                           |                               |                              |                   |                                   |          |                | DSE            |           |
|                                           |                               |                              |                   |                                   |          |                |                |           |
|                                           |                               |                              |                   |                                   |          |                |                |           |
|                                           |                               |                              |                   |                                   |          |                | DSE            |           |
|                                           |                               |                              |                   |                                   |          | -              |                |           |
|                                           |                               |                              |                   |                                   |          |                |                |           |
|                                           |                               |                              |                   |                                   |          |                |                |           |
|                                           |                               |                              |                   |                                   |          |                |                |           |
|                                           |                               |                              |                   |                                   |          |                |                |           |
|                                           |                               |                              |                   |                                   |          |                |                |           |
|                                           |                               |                              |                   |                                   |          |                |                |           |
|                                           |                               |                              |                   |                                   |          |                |                |           |
|                                           |                               |                              |                   |                                   |          |                |                |           |
|                                           |                               |                              |                   |                                   |          |                |                |           |
|                                           |                               |                              |                   |                                   |          |                |                |           |
| otal DSEs                                 |                               |                              | 0.00              | Total DSEs                        |          |                | 0.00           |           |
|                                           | I Group                       | S                            | 0.00              |                                   |          | s              |                |           |
|                                           | I Group                       | s                            |                   | Total DSEs<br>Gross Receipts Four |          | S              | 0.00           |           |
| otal DSEs<br>Gross Receipts Third         | ·                             | S                            | 0.00              | Gross Receipts Four               | th Group | s              | 0.00           |           |
|                                           | ·                             | S<br>S                       |                   |                                   | th Group | S              | 0.00           |           |
| ross Receipts Thirc                       | ·                             |                              | 0.00              | Gross Receipts Four               | th Group |                | 0.00           |           |
| ross Receipts Thirc<br>ase Rate Fee Thirc | l Group                       | \$                           | 0.00              | Gross Receipts Four               | th Group |                | 0.00           |           |
| ross Receipts Thirc<br>ase Rate Fee Thirc | I Group<br>the <b>base ra</b> | \$<br>Ite fees for each subs | 0.00              | Gross Receipts Four               | th Group |                | 0.00           |           |

|                                                                                                    |                                                                                                    | FORM SA3E. PAGE 20.                                                                                                    |  |  |  |  |  |  |
|----------------------------------------------------------------------------------------------------|----------------------------------------------------------------------------------------------------|----------------------------------------------------------------------------------------------------|--|--|--|--|--|--|
| Name                                                                                                    | LEGAL NAME OF OWNER OF CABLE SYSTEM:                                                                                                    | SYSTEM ID#                                                                                                    |  |  |  |  |  |  |
|                                                                                                    | TDS Broadband Service, LLC 266                                                                                                    |                                                                                                    |  |  |  |  |  |  |
|                                                                                                    | BLOCK B: COMPUTATION OF SYNDICATED EXCLUSIVITY SURCHARGE FOR EACH SUBSCRIBER GROUP                                                                                                    |                                                                                                    |  |  |  |  |  |  |
| 9                                                                                                    | If your cable system is located within a top 100 television market and the station is not exempt in Part 7, you mustalso compute a Syndicated Exclusivity Surcharge. Indicate which major television market any portion of your cable system is located in as defined by section 76.5 of FCC rules in effect on June 24, 1981:                                                                                                    |                                                                                                    |  |  |  |  |  |  |
| Computation<br>of                                                                                         | First 50 major television market                                                                                                    | Second 50 major television market                                                                                                    |  |  |  |  |  |  |
| Base Rate Fee<br>and<br>Syndicated<br>Exclusivity<br>Surcharge<br>for<br>Partially<br>Distant<br>Stations | <ul> <li>INSTRUCTIONS:</li> <li>Step 1: In line 1, give the total DSEs by subscriber group for commercial VHF Grade B contour stations listed in block A, part 9 of this schedule.</li> <li>Step 2: In line 2, give the total number of DSEs by subscriber group for the VHF Grade B contour stations that were classified as Exempt DSEs in block C, part 7 of this schedule. If none enter zero.</li> <li>Step 3: In line 3, subtract line 2 from line 1. This is the total number of DSEs used to compute the surcharge.</li> <li>Step 4: Compute the surcharge for each subscriber group using the formula outlined in block D, section 3 or 4 of part 7 of this schedule. In making this computation, use gross receipts figures applicable to the particular group. You do not need to show your actual calculations on this form.</li> </ul> |                                                                                                    |  |  |  |  |  |  |
|                                                                                                    | FIRST SUBSCRIBER GROUP                                                                                                    | SECOND SUBSCRIBER GROUP                                                                                                    |  |  |  |  |  |  |
|                                                                                                    | FIRST SUBSCRIBER GROUP                                                                                                    | SECOND SUBSCRIBER GROUP                                                                                                    |  |  |  |  |  |  |
|                                                                                                    | Line 1: Enter the VHF DSEs                                                                                                    | Line 1: Enter the VHF DSEs                                                                                                    |  |  |  |  |  |  |
|                                                                                                    | Line 2: Enter the Exempt DSEs<br>Line 3: Subtract line 2 from line 1<br>and enter here. This is the<br>total number of DSEs for<br>this subscriber group<br>subject to the surcharge<br>computation<br>SYNDICATED EXCLUSIVITY<br>SURCHARGE<br>First Group                                                                                                    | Line 2: Enter the Exempt DSEs<br>Line 3: Subtract line 2 from line 1<br>and enter here. This is the<br>total number of DSEs for<br>this subscriber group<br>subject to the surcharge<br>computation |  |  |  |  |  |  |
|                                                                                                    | THIRD SUBSCRIBER GROUP                                                                                                    | FOURTH SUBSCRIBER GROUP                                                                                                    |  |  |  |  |  |  |
|                                                                                                    | Line 1: Enter the VHF DSEs                                                                                                    | Line 1: Enter the VHF DSEs                                                                                                    |  |  |  |  |  |  |
|                                                                                                    | Line 2: Enter the Exempt DSEs                                                                                                    | Line 2: Enter the Exempt DSEs                                                                                                    |  |  |  |  |  |  |
|                                                                                                    | Line 3: Subtract line 2 from line 1<br>and enter here. This is the<br>total number of DSEs for<br>this subscriber group<br>subject to the surcharge<br>computation                                                                                                    | Line 3: Subtract line 2 from line 1<br>and enter here. This is the<br>total number of DSEs for<br>this subscriber group<br>subject to the surcharge<br>computation                                  |  |  |  |  |  |  |
|                                                                                                    | SYNDICATED EXCLUSIVITY SURCHARGE Third Group                                                                                                    | SYNDICATED EXCLUSIVITY SURCHARGE Fourth Group                                                                                                    |  |  |  |  |  |  |
|                                                                                                    | SYNDICATED EXCLUSIVITY SURCHARGE: Add the surcharge for<br>in the boxes above. Enter here and in block 4, line 2 of space L (page                                                                                                    |                                                                                                    |  |  |  |  |  |  |
|                                                                                                    |                                                                                                    |                                                                                                    |  |  |  |  |  |  |